# *REGIONE SICILIANA*

# *Programma Operativo FESR 2014/2020*

# *LINEE GUIDA PER IL MONITORAGGIO*

**Ottobre 2016**

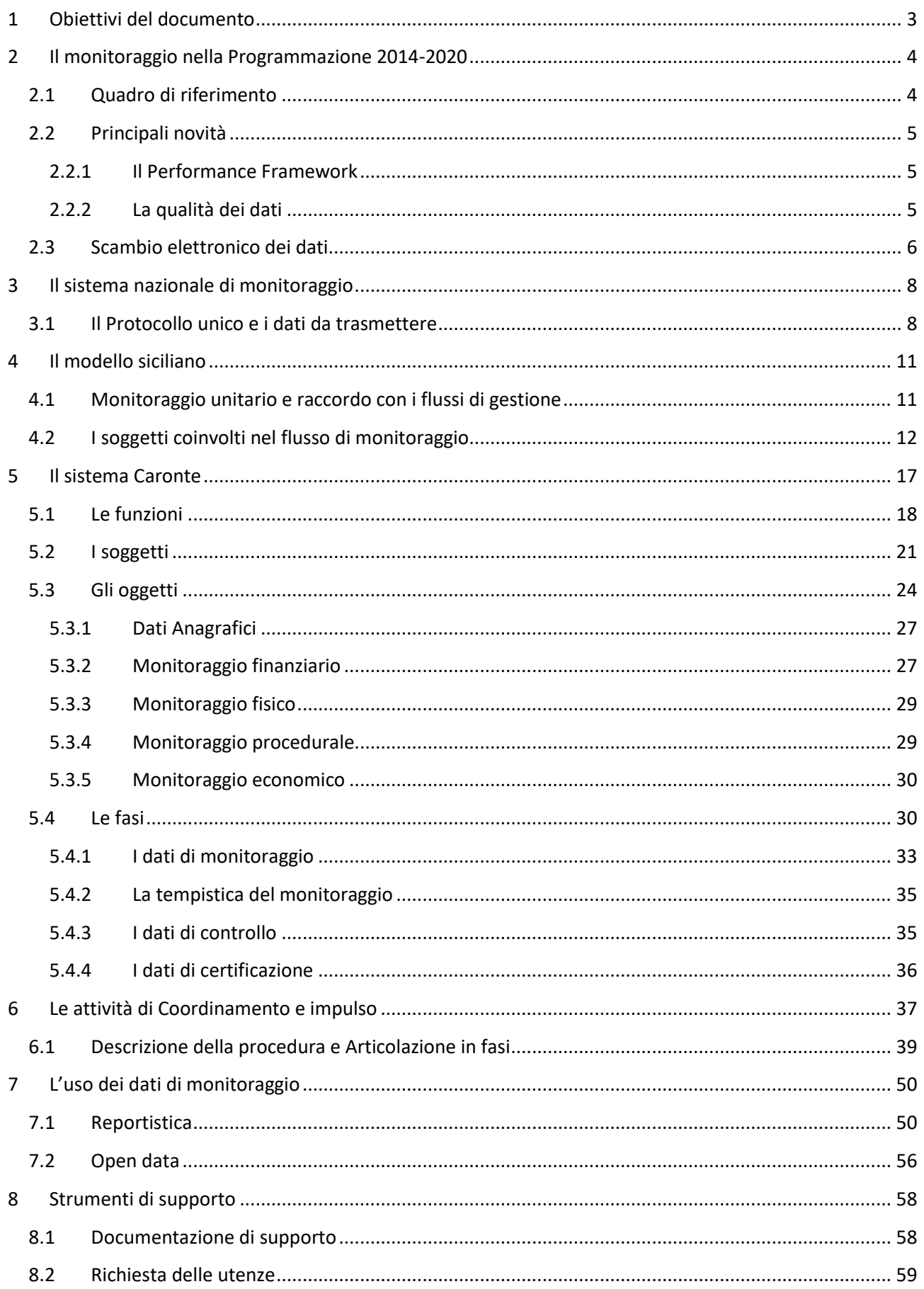

# <span id="page-2-0"></span>**1 Obiettivi del documento**

Il presente documento ha la finalità di illustrare il contesto nel quale si realizzano le attività di monitoraggio e le modalità attraverso le quali i dati di avanzamento dei progetti vengono registrati, validati e utilizzati per le differenti funzioni di gestione, monitoraggio, controllo e certificazione in capo ai soggetti responsabili del governo complessivo del PO FESR 2014-2020 della Regione Siciliana.

I principali destinatari delle presenti Linee Guida sono individuabili nelle articolazioni dell'Autorità di gestione del POR (con particolare riferimento ai Centri di Responsabilità o CdR) e nei referenti dei Beneficiari esterni alla Regione i cui progetti vengono monitorati, in quanto soggetti chiamati a garantire la corretta alimentazione dei dati di avanzamento e la trasmissione delle informazioni verso il Sistema Nazionale di Monitoraggio. A tal proposito è necessario sottolineare sin da subito che la responsabilità primaria del monitoraggio a livello regionale è dei CdR che potranno esercitarla per il tramite delle proprie strutture (UMC-UCO).

Il documento è chiaramente rivolto anche ai soggetti che, a vario titolo, utilizzano e consultano i dati di avanzamento del POR per proprie finalità conoscitive e per attività di comunicazione pubblica.

Le modalità di monitoraggio illustrate di seguito sono, con alcune differenze riferite soprattutto al flusso di certificazione, applicabili anche al monitoraggio dei Programmi regionali finanziati con altre risorse (FSC 2007-2013, Intesa ante 2007, POC, etc.).

# <span id="page-3-0"></span>**2 Il monitoraggio nella Programmazione 2014-2020**

## <span id="page-3-1"></span>*2.1 Quadro di riferimento*

Il ciclo di Programmazione 2014-2020 consolida l'approccio al monitoraggio avviato nel 2007-2013 nel quale il Sistema Nazionale di Monitoraggio da strumento informativo sullo stato di avanzamento degli interventi diviene leva di supporto alla gestione operativa delle policy ed estende il suo campo di osservazione anche a tutti gli interventi delle politiche di coesione realizzati con la programmazione del Fondo per lo Sviluppo e la Coesione (FSC ex Fondo per le Aree Sottoutilizzate-FAS, ecc.).

Il contesto normativo 2014-2020 si sofferma piuttosto sull'importanza di realizzare un assetto federato di sistemi e flussi informativi che, muovendo da un'efficace e completa rilevazione dei dati a livello locale nei sistemi informativi delle Amministrazioni titolari di Programma – in primis ad opera dei beneficiari - permetta poi di veicolare e scambiare elettronicamente le informazioni di interesse verso il livello nazionale e quello comunitario, poggiando inoltre sul principio del "single input", ossia di favorire sempre più l'imputazione univoca dei dati ad opera dei soggetti competenti. Questo indirizzo si riscontra a livello nazionale nell'Accordo di Partenariato, approvato dalla Commissione Europea con decisione C(2014)8021 del 30/10/2014, le cui disposizioni in materia di monitoraggio enfatizzano l'importanza di porre in essere a livello nazionale un assetto complessivo - in termini di sistemi, processi, informazioni, soggetti – in grado di ottimizzare ulteriormente la gestione informatizzata dei dati e dei loro flussi tra i vari attori coinvolti nel processo. Nell'Accordo di Partenariato è infatti espressamente previsto che "*nel ciclo 2014-2020, le Amministrazioni titolari dei Programmi devono in alcuni casi migliorare e completare i sistemi informativi, in altri casi predisporre apposite interfacce, con l'obiettivo di raggiungere la complessiva integrazione del flusso informativo, in formato esclusivamente elettronico, dal beneficiario alla Commissione europea, compresi tutti i necessari passaggi intermedi in capo alle diverse Autorità responsabili della gestione e del controllo. Tale integrazione deve coprire tutta la filiera informativa, dalla proposta di ammissione di finanziamento fino alla chiusura dei progetti, permettendo ai beneficiari di inviare e ricevere dati e documenti relativi alla gestione, alla sorveglianza e al controllo, alla certificazione delle spese, alla valutazione*".

Nell'ambito delle disposizioni comunitarie, per i vari Fondi interessati si riscontra un analogo approccio in merito all'esigenza di porre in essere adeguati sistemi informativi e procedure a supporto del monitoraggio. Per quanto riguarda i Fondi Strutturali, l'art. 122.3 del Reg. (UE) 1303/2013 dispone che gli Stati Membri garantiscano che tutti gli scambi di informazioni tra beneficiari Autorità di Gestione, Autorità di Certificazione, Autorità di Audit e Organismi Intermedi possano essere effettuati mediante sistemi di scambio elettronico di dati che agevolino l'interoperabilità con i quadri nazionali e dell'Unione e consentano ai beneficiari di presentare tutte le informazioni una sola volta.

# <span id="page-4-0"></span>*2.2 Principali novità*

Il nuovo ciclo di programmazione 2014-2020 introduce alcune significative novità che tendono a dare maggior rilievo alla valutazione dell'effettivo conseguimento degli obiettivi fissati nei Programmi Operativi e coerenti con la complessiva strategia di sviluppo europea. L'introduzione di un sistema premiale legato alla misurazione del reale raggiungimento di target fissati a livello di indicatori di output (ovvero di prodotti/servizi realizzati dai progetti e facilmente quantificabili), sposta anche l'attenzione delle attività di monitoraggio verso oggetti che in passato erano stati trattati con meno rigore rispetto ai tradizionali oggetti relativi all'avanzamento di natura finanziaria (impegni e pagamenti).

## <span id="page-4-1"></span>**2.2.1 Il Performance Framework**

Il Performance framework (quadro di riferimento dell'attuazione) è uno strumento introdotto nel nuovo ciclo di programmazione per migliorare l'efficacia nell'attuazione dei programmi. Si basa su un sistema di indicatori a livello di Asse prioritario, legati principalmente all'attuazione finanziaria e alle realizzazioni fisiche, per i quali devono essere fissati target intermedi al 2018 e target finali al 2023. Nel 2019 a seguito della verifica dell'attuazione (performance review) la CE attribuisce la riserva di efficacia alle priorità che hanno conseguito i target intermedi. Un livello non soddisfacente di conseguimento dei target intermedi e finali può determinare anche sanzioni (sospensioni dei pagamenti nel 2019 e correzioni finanziarie nel 2025)

Per ciascun Asse prioritario è stato definito un indicatore finanziario relativo alle spese ammissibili registrate nel sistema dell'Autorità di certificazione e certificate e uno o più indicatori di output che coprano più del 50% dell'allocazione finanziaria della priorità. Per il FESR gli indicatori di output si riferiscono a operazioni concluse anche se non sono stati eseguiti tutti i pagamenti. Per i soli target intermedi, per azioni che non si prevede di concludere entro il 2018, si può coprire la quota del 50% utilizzando anche indicatori relativi alle principali fasi di attuazione (key implementation steps), ad es. n. di progetti appaltati, n. di grandi progetti notificati etc.

L'introduzione del Performance framework richiede quindi una maggiore puntualità e precisione nell'alimentazione dei dati di avanzamento degli indicatori e una chiara identificazione dello stato del progetto (dato peraltro introdotto ex novo nel Protocollo IGRUE).

## <span id="page-4-2"></span>**2.2.2 La qualità dei dati**

Una maggiore spinta verso la raccolta e trasmissione di dati più accurati, completi e coerenti viene anche dalla nuova versione del Protocollo Unico di Colloquio predisposta dal MEF-IGRUE (v. par. 3.1), ovvero l'elenco dei dati (tutti obbligatori) richiesti a livello nazionale per il monitoraggio, che amplia il suo campo di osservazione aggiungendo elementi in precedenza non oggetto di rilevazione ai fini del monitoraggio. Tali novità sono state inglobate anche nel sistema di monitoraggio Caronte al fine di conformarsi alle nuove richieste e permettere l'interscambio informativo in maniera puntuale e corretta.

Le principali modifiche riguardano in particolare:

- Riconciliazione tra i dati pagamento validati e la certificazione delle spese all'UE; il dato sulla certificazione a livello di singolo progetto, benchè già gestito a livello locale, non era in precedenza mai stato richiesto nell'invio dei dati di monitoraggio. La riconciliazione per il periodo 2007-2013 avviene a livello di Asse e confronta i dati dei pagamenti presenti sul sistema di monitoraggio ai dati di certificazione della spesa presenti in forma aggregata sul sistema finanziario della Commissione (SFC);
- Rilevazione dei soggetti percettori delle somme versate ai Beneficiari; anche in questo caso si tratta di un dato già gestito a livello locale, ma non richiesto a livello di monitoraggio nazionale che serve a completare l'informazione sul flusso finanziario delle risorse UE e a fare da ponte verso una completa tracciabilità dei flussi finanziari, così come previsto dalla normativa nazionale anticorruzione;
- Rilevazione di ulteriori informazioni inerenti gli strumenti finanziari; per gli Strumenti Finanziari, le cui modalità di certificazione sono significativamente cambiate rispetto al periodo 2007-2013, si chiede sia il monitoraggio dei trasferimenti di risorse dall'Amministrazione Regionale al soggetto che gestisce lo strumento finanziario, sia il monitoraggio delle risorse effettivamente erogate dal soggetto che gestisce lo strumento finanziario;
- Rilevazione dei trasferimenti dall'Amministrazione titolare del Programma ai soggetti esterni; anche in questo caso si tratta di un dato già gestito a livello locale, ma ora obbligatorio anche a livello nazionale, che serve a dare indicazione più continua circa l'effettivo versamento di risorse ai Beneficiari;
- Nuove classificazioni; naturalmente il ciclo di Programmazione 2014-2020 ha un contesto strategico modificato nel quale sono cambiate tutte le informazioni di carattere classificatorio legate alla struttura strategica dei Programmi.
- Rilevazione dello stato di attuazione del progetto; è un dato già gestito a livello locale il cui rilievo è legato principalmente alla verifica del Performance framework (di cui si dirà in seguito).

# <span id="page-5-0"></span>*2.3 Scambio elettronico dei dati*

**L'articolo 74, paragrafo 4 del Regolamento (UE) n.1303/2013** stabilisce inequivocabilmente che tutti gli scambi ufficiali di informazioni tra gli Stati membri e la Commissione avvengono elettronicamente. Con **l'allegato I del Regolamento di esecuzione (UE) n. 288/2014**, è stato definito un modello di PO che costituisce la base per lo sviluppo del sistema di scambio elettronico dei dati di cui all'art.74.

**L'art.112 del Reg. n. 1303/2013** prevede che lo Stato membro trasmetta per via elettronica i dati finanziari di ciascun PO per Asse, tre volte l'anno (il 31 gennaio, in relazione ai dati del 31 dicembre, il 31 luglio in relazione ai dati del 30 giugno e il 31 ottobre in relazione ai dati del 30 settembre).

il **Regolamento di esecuzione (UE) n. 184/2014** definisce termini e condizioni applicabili al sistema elettronico di scambio dati con la Commissione.

**L'allegato I del Regolamento di esecuzione (UE) n.215/2014** definisce la nomenclatura e le categorie di intervento con le quali classificare tutte le operazioni finanziate nella programmazione 2014/2020.

Con **l'allegato II del Regolamento di esecuzione (UE) n.1011/2014** è stato definito il modello che gli Stati membri devono utilizzare per la trasmissione alla Commissione dei dati finanziari tramite SFC. Attraverso SFC 2014 saranno trasmesse anche le relazioni annuali di attuazione che, tra l'altro, ai sensi **dell'art.50 paragrafo2 del Reg.n.1303/2013**, dovranno contenere informazioni chiave sull'attuazione del programma e sulle sue priorità con riferimento ai dati finanziari, agli indicatori e ai valori obiettivo quantificati.

Come previsto **dall'art.15 paragrafo 2 del Reg. n. 1303/2013**, nell'Accordo di Partenariato lo Stato membro deve effettuare una valutazione dei sistemi esistenti per lo scambio elettronico di dati e una sintesi delle azioni pianificate per consentire gradualmente che tutti gli scambi di informazioni tra i beneficiari e le autorità responsabili della gestione e del controllo dei programmi avvengano mediante scambio elettronico dei dati.

Al riguardo, con il **Regolamento di esecuzione (UE) n.1011/2014** la Commissione ha definito norme dettagliate concernenti gli scambi di informazioni tra beneficiari, AdG, AdA, AdC e OOII. Tali dettagli sono definiti negli:

- Articolo 8 che fornisce la definizione e la portata dei sistemi di scambio di dati;
- Articolo 9 che prevede che i sistemi informativi locali garantiscano la sicurezza, l'integrità e la riservatezza dei dati e l'autenticazione del mittente;
- Articolo 10 che prevede che i soggetti coinvolti nell'attuazione di un progetto alimentino il sistema informativo locale con i dati di cui sono responsabili.

**L'art.115 del Reg. n.1303/2013** prevede che ogni Stato membro si doti di un unico sito web che fornisca informazioni su tutti i Programmi Operativi e sull'accesso agli stessi, comprese informazioni sulle tempistiche di attuazione dei programmi e qualsiasi processo di consultazione pubblica ad essi collegato. Inoltre, nell'ottica dell'open government è prevista la pubblicazione di un elenco delle operazioni suddivise per Programma Operativo e per fondo, nella forma di un foglio elettronico che consente di selezionare, cercare, estrarre, comparare i dati e di pubblicarli agevolmente su Internet, ad esempio in formato CSV o XML. L'allegato XII al Reg.n.1303/2013 definisce le informazioni minime da indicare nell'elenco delle operazioni da pubblicare sul sito.

**Con l'art.72 paragrafo 1, lettera d) del Reg. n. 1303/2013** la Commissione ha stabilito che il SiGeCo deve prevedere, "*sistemi informatizzati per la contabilità, per la memorizzazione e la trasmissione dei dati finanziari e dei dati sugli indicatori, per la sorveglianza e le relazioni.*"

L**'allegato III di cui all'art. 3 del Regolamento di esecuzione (UE) 1011/2014**, relativo al modello che descrive le procedure in essere dell'AdG e dell'AdC, richiede al punto 4 la descrizione puntuale del sistema informativo.

Il **Regolamento di esecuzione (UE) n. 821/2014** definisce, le specifiche tecniche di tale sistema. Particolare enfasi è data alla interoperabilità tecnica, semantica e di architettura del sistema informativo locale. Il regolamento definisce inoltre le modalità di accesso al sistema e le modalità di protezione dei dati e dei documenti

Infine, con **l'art. 24 e il relativo allegato III del Regolamento delegato (UE) n. 480/2014**, per "*garantire che i dati necessari alla gestione finanziaria e alla sorveglianza, compresi quelli necessari per preparare le domande di pagamento, i conti e le relazioni sullo stato di attuazione, siano disponibili per ciascuna operazione in un formato tale che consenta di procedere agevolmente alla loro aggregazione e riconciliazione»,* la Commissione ha indicato il dettaglio dei dati da registrare e conservare in formato elettronico per ogni operazione nel sistema informativo istituito in conformità all'articolo 125 paragrafo 2, lettera d) del Reg. n.1303/2013.

# <span id="page-7-0"></span>**3 Il sistema nazionale di monitoraggio**

# <span id="page-7-1"></span>*3.1 Il Protocollo unico e i dati da trasmettere*

Come nel precedente ciclo di programmazione il monitoraggio della politica regionale unitaria 2014- 2020 si avvale di un Sistema Informativo Nazionale Integrato, composto dal Sistema Centrale di monitoraggio gestito dal **MEF – IGRUE** e dai Sistemi locali predisposti dalle Amministrazioni titolari di Programmi per la rilevazione e trasmissione dei dati. Il MEF - IGRUE garantisce, per quel che concerne i Programmi cofinanziati dalla UE, il flusso delle informazioni di monitoraggio verso l'Unione Europea attraverso il sistema **SFC2014** della Commissione.

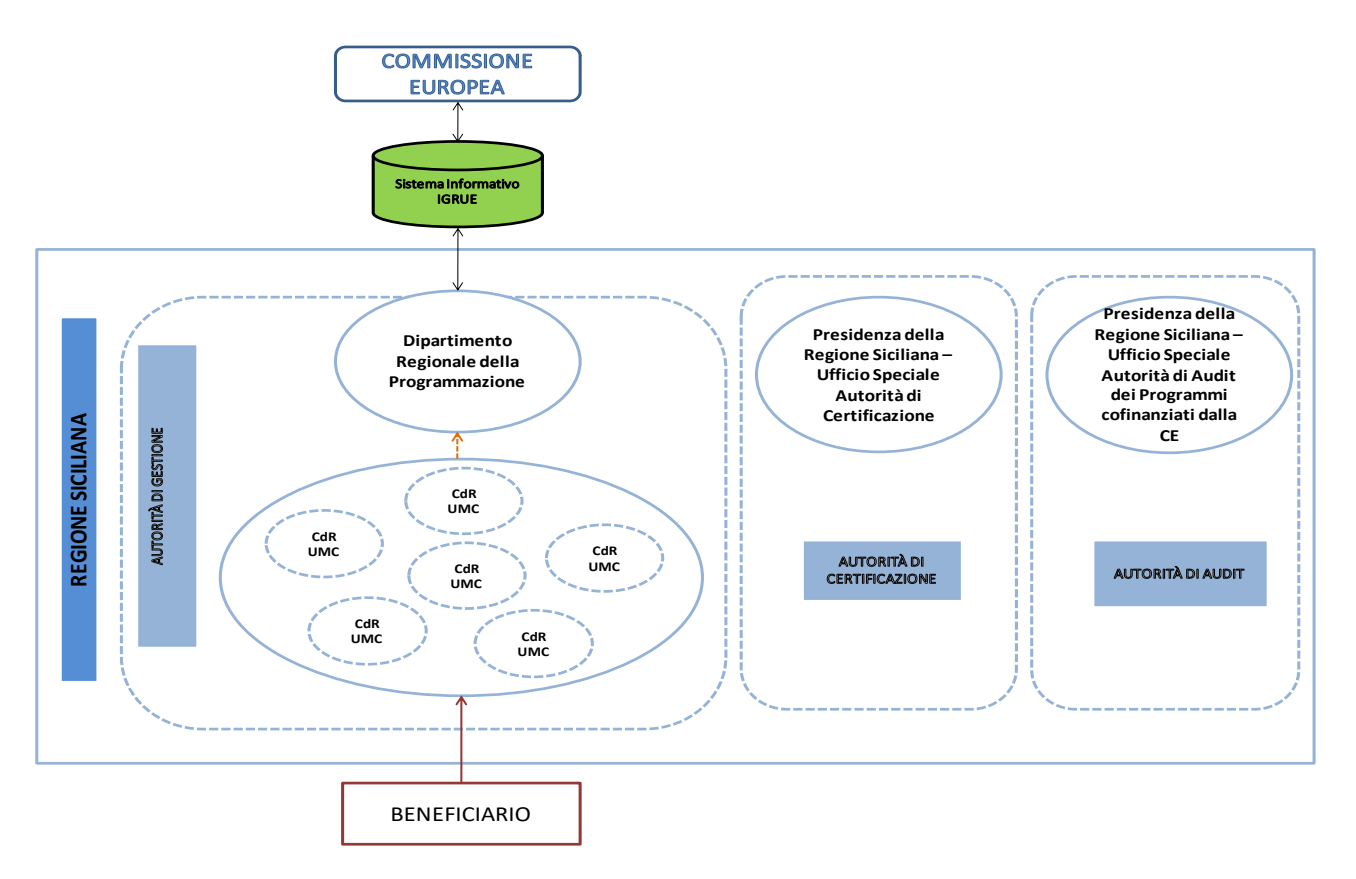

Al centro del Sistema di monitoraggio nazionale c'è la **Base Dati Unitaria** (BDU), alimentata da tutte le Amministrazioni, centrali e/o regionali, responsabili di Programmi e/o titolari di strumenti attuativi della politica regionale aggiuntiva, attraverso informazioni comuni riguardanti i progetti. L'uniformità delle informazioni che confluiscono nella base dati unitaria è garantita dal Protocollo unico di colloquio che le Amministrazioni devono adottare per tutti i loro sistemi al fine di interfacciarsi con il Sistema Centrale di monitoraggio. La qualità del dato, oltre agli imprescindibili controlli espletati da ciascuna Amministrazione titolare di PO nell'ambito del proprio sistema, è assicurata da una serie di controlli nelle fasi di alimentazione del Sistema Centrale, di trasmissione e di validazione dei dati da parte dei soggetti preposti.

IGRUE ha trasmesso alle amministrazioni:

- il protocollo che determina il portato informativo dei progetti,
- il Vademecum esplicativo delle tipologie di informazioni richieste;
- il protocollo applicativo che definisce le modalità tecniche di scambio informatico.

Di seguito si riporta, infine, una rappresentazione del nuovo protocollo che nel suo insieme conta 224 campi tutti obbligatori.

Sulla base delle regole definite da IGRUE le Adg dovrebbero porre gli elementi cardine per i propri processo di monitoraggio (da inserire peraltro nel SIGECO).

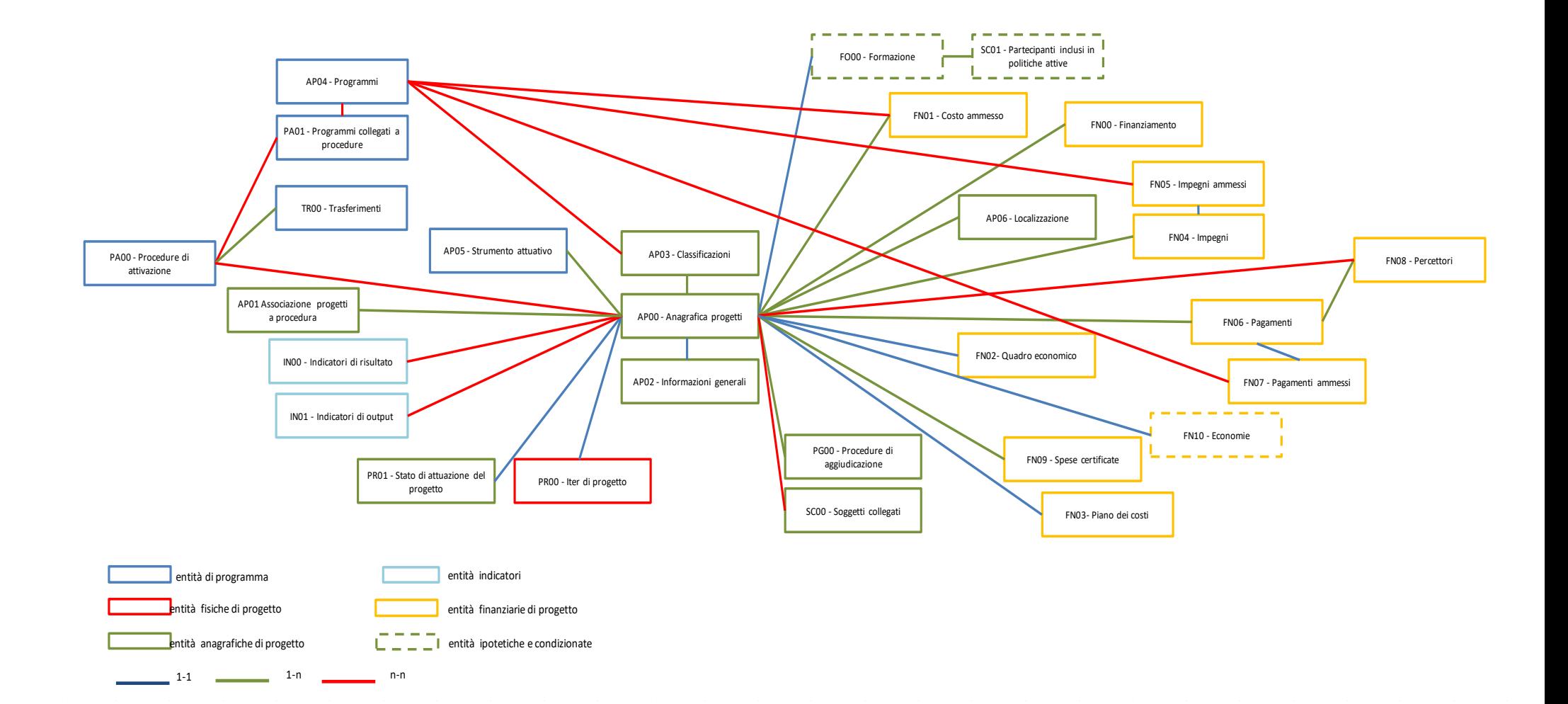

# <span id="page-10-0"></span>**4 Il modello siciliano**

### <span id="page-10-1"></span>*4.1 Monitoraggio unitario e raccordo con i flussi di gestione*

La Regione Siciliana ha svolto negli ultimi anni un intenso lavoro teso a dare al monitoraggio un significato che trascende i limiti del mero adempimento amministrativo per esaltarne invece la funzione centrale di strumento a supporto del governo strategico della programmazione dello sviluppo regionale. Il ciclo di Programmazione 2007-2013 ha visto a livello nazionale il progressivo allineamento di procedure e strumenti di monitoraggio e la costruzione graduale di un impianto tecnico di monitoraggio unitario di cui il sistema informatico Caronte è in un certo senso precursore.

Il ciclo di programmazione 2014-2020 ripropone l'enfasi sul raccordo più stringente tra sistema di gestione e controllo, modello organizzativo e modalità di sorveglianza dei Programmi operativi cofinanziati dai Fondi strutturali. Le più rilevanti innovazioni introdotte dalla nuova disciplina comunitaria per l'utilizzo dei Fondi Strutturali contengono un implicito riferimento a modelli di gestione orientati ai principi del miglioramento continuo tipici dell'approccio in qualità. Il sistema delineato dai regolamenti comunitari tratteggia un profilo ampiamente noto nella realtà delle imprese private, meno diffuso nella prassi organizzativa e gestionale delle Pubbliche amministrazioni. Il riferimento è tuttavia implicito e parzialmente sbilanciato in direzione di un'esigenza di controllo che chiaramente prevale a danno di una maggiore fluidità nel processo di gestione. A riequilibrio tra un maggior orientamento strategico della programmazione, desumibile dalla predisposizione di documenti di programmazione più standardizzati ed orientati su priorità tematiche di più ampio respiro, e di un interesse più marcato al conseguimento dei risultati, anche nei momenti di confronto con la Commissione, i regolamenti hanno riproposto standard di controllo piuttosto onerosi e non privi di impatto sia sulle scelte organizzative che sulla celerità di realizzazione delle azioni previste nei Programmi operativi. Il fulcro del sistema è la Designazione delle Autorità prevista dagli artt. 123 e 124 del Reg. CE 1303/13, basata sulla affidabilità del sistema di gestione e controllo e sul ruolo di garante del suo corretto funzionamento assunto dall'Autorità di Audit. All'interno di tale modello il monitoraggio resta elemento essenziale nel racconto dell'attuazione, poiché i dati elementari, che costituiscono l'input per la costruzione di informazioni sull'andamento complessivo dei programmi, sono i dati di attuazione prodotti e registrati dai soggetti responsabili della realizzazione delle singole fasi di cui si compone il processo di realizzazione dei progetti, nel momento stesso in cui le attività vengono effettuate: quanto più accurata, completa e puntuale è la raccolta dei dati tanto maggiore è la qualità delle informazioni e delle conclusioni a cui si perviene in seguito alla loro analisi ed elaborazione. Si aggiunge tuttavia al suo ruolo tradizionale una esigenza nuova, legata alla opportunità di monitorare il processo stesso come interconnessione tra dinamica di attuazione (monitoraggio in senso stretto), sistema dei controlli (workflow delle verifiche tese a garantire la sana gestione finanziaria dei programmi) e circuito finanziario (certificazione e attivazione dei flussi finanziari). Le ricadute di un tale approccio sulla costruzione di sistemi informatici sono significative. Quanto più i sistemi informatici per il monitoraggio sono pensati quali veri e propri sistemi di gestione e controllo, ovvero quanto più l'intero processo è realizzato attraverso sistemi integrati di workflow management, tanto più è possibile ottenere dati attendibili, evitare duplicazioni di registrazioni e semplificare i flussi informativi, consentendo a tutti i soggetti di avere sempre a disposizione le informazioni necessarie allo svolgimento delle attività di propria competenza. D'altro canto la realizzazione di sistemi di questo tipo non può prescindere da una chiara ed esaustiva rappresentazione dei processi di lavoro e formalizzazione dei flussi informativi e da una chiara assegnazione delle responsabilità. In altre parole sistemi informatici con caratteristiche gestionali necessitano di un preliminare, ampio, lavoro di disegno organizzativo e di conseguente specificazione di procedure. In questa direzione ha operato la Regione Siciliana realizzando meccanismi di intervento per armonizzare innovazione ICT e organizzativa. La reingegnerizzazione dei processi è stata effettuata anche con l'obiettivo di rendere più trasparente l'azione amministrativa permettendo una migliore visibilità agli utenti, e alle eventuali altre amministrazioni interessate, dello stato di avanzamento dei Programmi.

# <span id="page-11-0"></span>*4.2 I soggetti coinvolti nel flusso di monitoraggio*

Alla raccolta dei dati per ciascuna operazione cofinanziata nell'ambito del PO FESR concorrono i "produttori di informazioni". Chi produce il dato, infatti, lo immette nel flusso informativo, contribuendo alla composizione del set d'informazioni che saranno impiegate a fini della gestione e del monitoraggio.

I dati, dunque, sono immessi nel flusso informativo dai soggetti competenti per la loro produzione che ne assumono la formale responsabilità. I dati di attuazione delle operazioni derivano fondamentalmente dagli atti amministrativi assunti da tali soggetti nello svolgimento delle loro attività ordinarie. L'esigenza di fornire informazioni tempestive ai livelli superiori del circuito informativo non può dare, a meno di una espressa previsione normativa, facoltà di agire sui dati a soggetti diversi da quelli tenuti a farlo.

Nel presente paragrafo sono elencati e descritti gli attori che concorrono all'attuazione del PO FESR della Regione Siciliana e i rispettivi compiti con particolare riguardo all'attività di monitoraggio.

### **Autorità di Gestione**

Il compito dell'AdG è di garantire un efficiente, efficace e completo utilizzo delle risorse comunitarie assegnate al Programma.

L'AdG del PO FESR della Regione Siciliana è costituita dai Dirigenti generali dei Dipartimenti e Strutture regionali (Centri di Responsabilità) responsabili, per competenza, delle operazioni finanziate nell'ambito delle Linee di Azione. Essi ne rispondono, nei confronti delle Autorità nazionali e comunitarie, anche per quanto attiene ai sistemi di gestione e controllo. Il Dirigente generale protempore del Dipartimento regionale della Programmazione rappresenta l'AdG del PO FESR: oltre ad essere il principale referente e interfaccia con le Autorità nazionali e comunitarie, egli esercita, tramite la propria struttura, principalmente le funzioni di coordinamento, raccordo e indirizzo generale delle attività.

*L'Autorità di Gestione è responsabile dell'invio e della validazione dei dati al Sistema Centrale di monitoraggio.*

Nella tabella sono elencati i Dipartimenti che costituiscono l'AdG del PO FESR della Regione Siciliana.

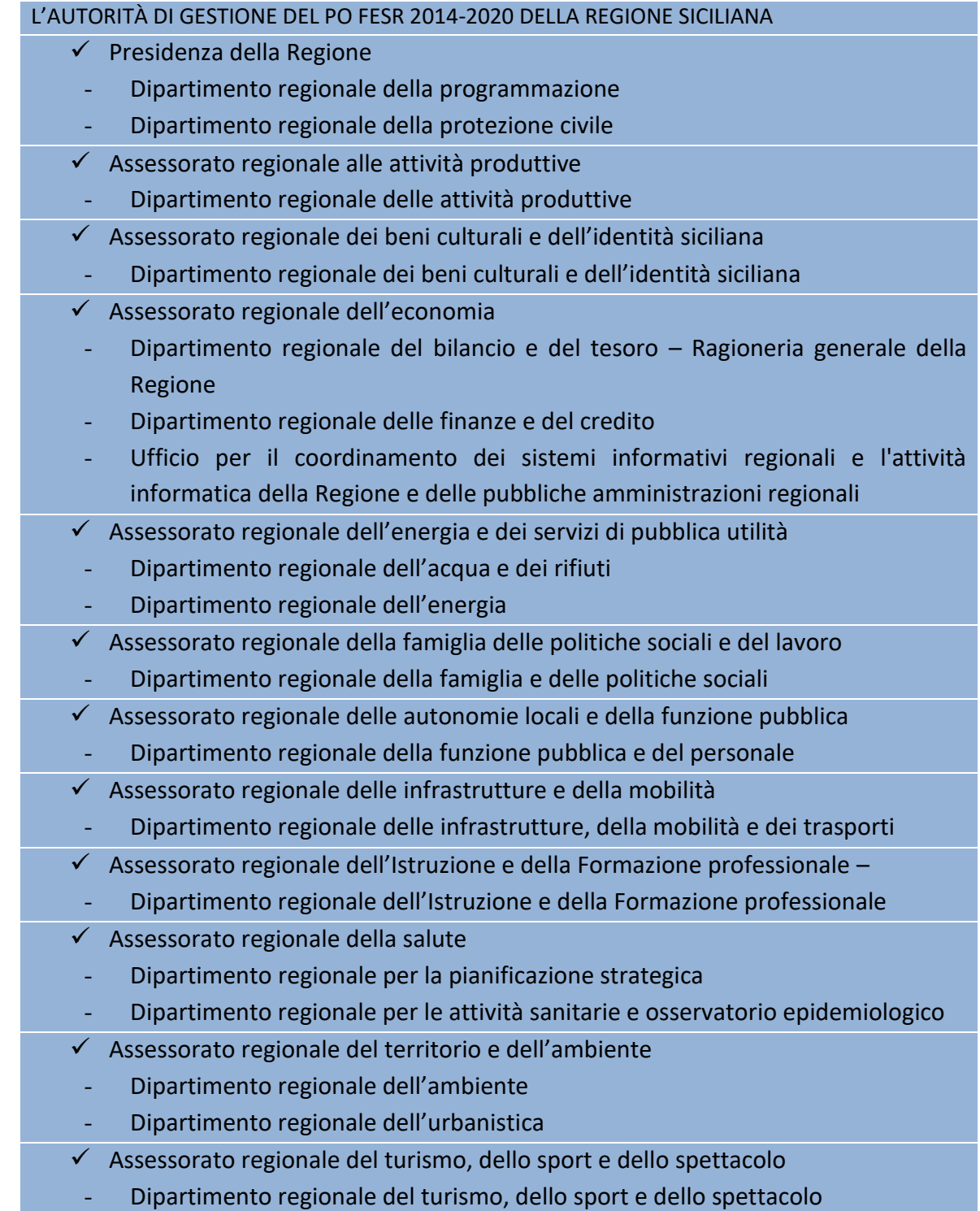

#### **Autorità di Certificazione**

L'AdC, funzionalmente indipendente dall'Autorità di Gestione e dall'Autorità di Audit, assicura che le spese dichiarate siano completamente e correttamente documentate e che, al contempo, esse rispettino le regole stabilite per il finanziamento delle singole categorie di operazioni. L'AdC tiene inoltre la contabilità dei recuperi delle somme indebitamente erogate e quella degli importi ritirati a seguito della soppressione parziale o totale del contributo, eseguendo le dovute detrazioni.

L'Autorità di Certificazione del PO FESR della Regione Siciliana è individuata presso la:

- Presidenza della Regione Siciliana – Ufficio Speciale Autorità di Certificazione dei programmi cofinanziati dalla Commissione Europea.

### **Autorità di Audit**

Oltre all'efficacia dei sistemi di gestione e controllo (audit di sistema), l'AdA accerta l'eventuale presenza di irregolarità nella spesa dichiarata (audit di operazione). L'attività dell'AdA si sostanzia nella produzione del Rapporto annuale di controllo, che evidenzia le risultanze dei controlli di secondo livello effettuati e del Parere annuale di audit, sull'efficace funzionamento del sistema di gestione e controllo.

L'Autorità di Audit del PO FESR della Regione Siciliana è individuata presso la:

Presidenza della Regione Siciliana – Ufficio Speciale Autorità di Audit dei Programmi cofinanziati dalla Commissione Europea

#### **Organismo Intermedio**

Nell'ambito del PO FESR della Regione Siciliana, per i regimi d'aiuto, è prevista l'individuazione, mediante procedure di selezione ad hoc, di Organismi Intermedi (OI) tra gli enti o soggetti a capitale pubblico regionale ovvero, ai sensi dell'articolo 185 della Legge Regionale 23 dicembre 2000, n. 32, del sistema bancario. Agli OI, come previsto dall'art. 123, comma 7 del Regolamento (CE) n. 1303/2013 potranno essere delegate – con apposita convenzione – compiti e funzioni dell'Autorità di Gestione, tra cui quelli in materia di monitoraggio.

#### **Responsabile di Asse**

L'Asse prioritario si configura come "ciascuna delle priorità della strategia contenuta in un programma operativo comprendente un gruppo di operazioni connesse tra loro e aventi obiettivi specifici misurabili". Nell'ambito del PO FESR della Regione Siciliana sono individuati 11 Assi prioritari che rappresentano le aree su cui verte il Programma stesso. Il compito dei Responsabili di Asse è, in primo luogo, di raccordare i Responsabili delle Linee di Azione con l'Autorità di Gestione. Essi, inoltre, verificano la coerenza complessiva del piano finanziario dell'Asse e la compatibilità con lo stesso delle richieste di nulla osta prodotte dai Centri di Responsabilità ai fini dell'attivazione della spesa.

#### **Centro di Responsabilità/Responsabile di Azione**

All'interno degli Obiettivi Specifici in cui si articola il Programma Operativo sono individuate le Azioni (ovvero le articolazioni operative) che ne costituiscono l'ossatura essenziale e assicurano il finanziamento delle operazioni. L'attività di gestione e controllo è assicurata dai Centri di Responsabilità cui è affidata, ciascuno per la propria materia, la responsabilità delle operazioni finanziate nell'ambito delle Azioni. All'interno dei Centri di Responsabilità è individuato il Responsabile di Azione (generalmente identificato nel Dirigente generale pro tempore del Dipartimento). Il Responsabile cura l'attuazione delle Azioni di propria competenza, rende esecutive con atto formale le piste di controllo, predispone e aggiorna i cronoprogrammi di attuazione.

All'interno dei CdR sono individuati gli Uffici Competenti per le Operazioni e le Unità di Monitoraggio e Controllo, che, come detto, hanno la responsabilità primaria a livello regionale per le attività di monitoraggio.

### **Ufficio Competente per le Operazioni**

Gli Uffici Competenti per le Operazioni (UCO), uno o più di uno per ciascun CdR, pongono in essere, per il gruppo di operazioni affidategli, le procedure di selezione e ne seguono l'attuazione rendendo disponibili ai soggetti competenti ai livelli superiori le informazioni e i documenti relativi a ciascuno step dell'iter attuativo.

*Gli UCO, ponendo in essere le iniziative e gli atti necessari per l'individuazione e l'aggiudicazione degli interventi inclusi nell'Azione, detengono le informazioni utili al monitoraggio (o le rilevano nel caso delle azioni a regia) e le mettono a disposizione degli altri attori del PO, dopo averle verificate.*

*Inoltre, sempre per la sorveglianza del PO, l'UCO, in stretto raccordo con l'UMC, predisporrà per il Dirigente Generale del CdR di appartenenza le informazioni – con particolare riferimento agli indicatori di realizzazione fisica - necessarie alla predisposizione dei Rapporti Annuali di Esecuzione e alla verifica degli avanzamenti relativi al conseguimento dei target previsti dal Performance Framework.*

### **Unità di Monitoraggio e Controllo**

Le Unità di Monitoraggio e Controllo (UMC), in numero di una per ciascun Centro di Responsabilità, funzionalmente indipendenti dagli UCO, sono responsabili del monitoraggio, programmano e realizzano i controlli documentali e in loco sulle operazioni finanziate, predispongono le previsioni e le certificazioni di spesa.

*L'UMC è responsabile del monitoraggio procedurale, fisico e finanziario delle operazioni cofinanziate, verifica i dati riguardanti i progetti di competenza del CdR di appartenenza, assicurando la tempestività e la regolarità del flusso delle informazioni attraverso il sistema informativo locale. All'UMC spetta il compito, dopo le verifiche di completezza, coerenza e congruenza, di "validare" per conto del Dirigente generale, i dati di monitoraggio rendendoli disponibili all'Autorità di Gestione per il seguito di competenza.*

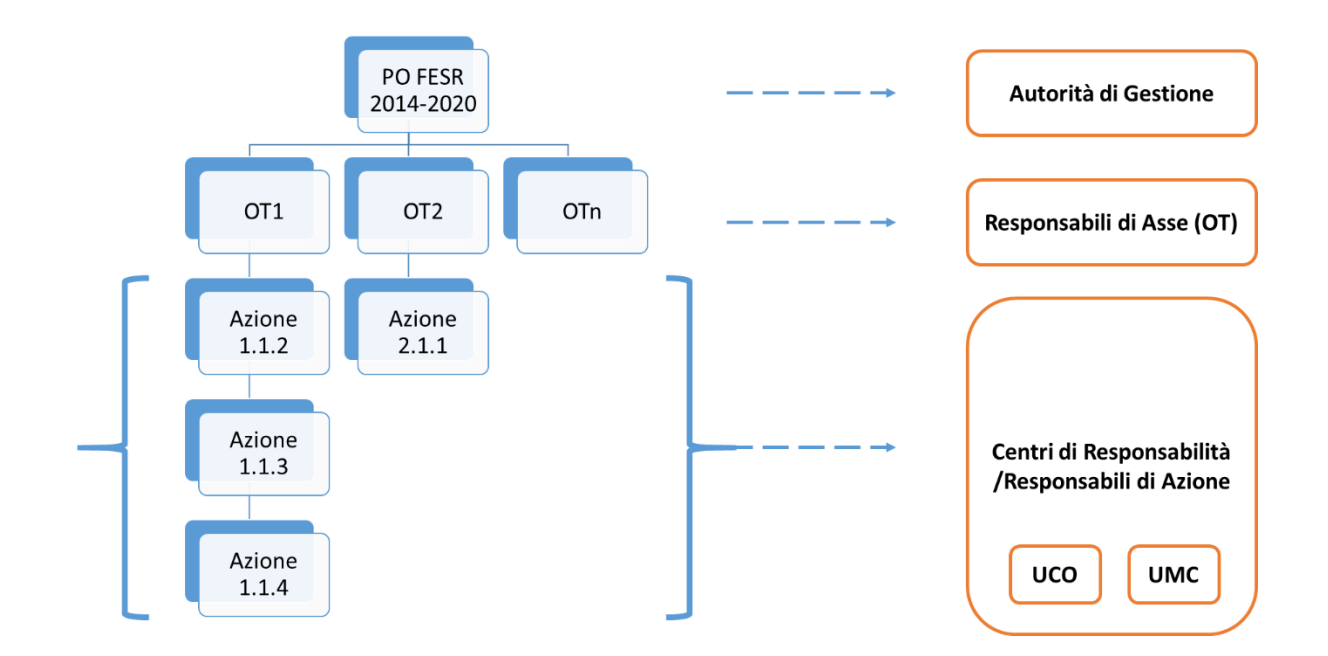

#### **Dipartimento regionale Bilancio e Tesoro**

Il Dipartimento regionale del bilancio e del tesoro – Ragioneria generale della Regione iscrive in bilancio le somme occorrenti per gli interventi cofinanziati nell'ambito del Programma (annotando l'importo e le annualità in cui è ripartita la spesa), prelevandole dal Fondo per la realizzazione degli interventi previsti nel PO FESR 2014-2020. Tale iscrizione avviene su richiesta dell'AdG (che a sua volta agisce su richiesta dei Dipartimenti/CdR interessati) prima dell'assunzione degli impegni giuridicamente vincolanti (IGV) e dopo aver verificato – per il tramite del Responsabile d'Asse – la compatibilità con il piano finanziario del Programma e con il documento di attuazione.

#### **Beneficiario**

Il Beneficiario è un organismo pubblico o privato responsabile dell'avvio o dell'avvio e dell'attuazione delle operazioni. Nel quadro dei regimi di aiuti, i Beneficiari sono i soggetti che ricevono l'aiuto pubblico. Nel quadro degli strumenti finanziari il Beneficiario è l'organismo che attua lo strumento finanziario ovvero, se del caso, il fondo di fondi

*Il Beneficiario, se diverso dall'Amministrazione regionale, o l'impresa destinataria dell'aiuto, al momento della concessione del finanziamento o della sovvenzione, devono impegnarsi a rispettare i termini e le modalità per la raccolta e l'invio dei dati di avanzamento della/e operazione/i di cui sono responsabili.*

# <span id="page-16-0"></span>**5 Il sistema Caronte**

Già a partire dalla programmazione 2007-2013 la Regione Siciliana si è dotata per l'attuazione del PO FESR di un sistema unico per la raccolta, la gestione e la trasmissione delle informazioni inerenti ai progetti d'investimento, denominato Caronte. Lo scopo perseguito dall'Amministrazione è di gestire in modo integrato le risorse finanziarie da utilizzare sul proprio territorio.

Caronte è concepito come un gestore unico di progetti che, secondo le disposizioni comunitarie, costituiscono l'unità base per le attività di gestione, sorveglianza e monitoraggio dei Programmi.

Il sistema Caronte non supporta unicamente l'attività di monitoraggio, bensì in generale quella di gestione e sorveglianza del Programma. Poiché il monitoraggio non ha una finalità propria, ma è un'attività non separabile dall'attuazione, il sistema predisposto dalla Regione Siciliana non si limita a veicolare dati di avanzamento, ma è dotato di funzionalità di supporto oltre che al monitoraggio stesso, alla programmazione e alla gestione delle operazioni. Esso, infatti, è strutturato in modo da assicurare il supporto alle attività dei diversi soggetti coinvolti nel processo di attuazione delle operazioni. Il sistema, nel suo complesso, consente l'integrazione delle attività eseguite dalle diverse Autorità coinvolte (principalmente AdG, AdC, e AdA).

La separazione delle funzioni tra i numerosi soggetti coinvolti a vario titolo nelle attività di gestione e controllo è garantita dalla presenza di un workflow di trattamento dati e da una profilatura di utenze che distingue con chiarezza - per ciascun progetto, articolazione programmatica e programma - le funzioni dei diversi soggetti responsabili. Un apposito modulo è, infatti, finalizzato a definire e mappare in maniera puntuale i profili di utenza e le competenze per l'utilizzo dell'applicativo stesso, consentendo altresì di associare a uno stesso profilo una o più funzioni tra quelle previste dall'applicativo stesso. In sintesi, ciascun utente, in base al proprio profilo, potrà svolgere solo alcune specifiche operazioni all'interno del sistema e non altre.

Il sistema è, inoltre, dotato di un gestore documentale, che consente l'archiviazione della documentazione collegata ai singoli progetti. Il Responsabile definisce e inserisce un insieme di documenti pertinenti alla propria Azione: a ciascun livello di attuazione corrisponde un insieme di documenti da caricare sul sistema. I documenti che potranno essere resi disponibili per ciascuna operazione nella sezione documentale di Caronte si riferiscono: 1) al programma, 2) al piano finanziario, 3) alle fonti di finanziamento, 4) all'anagrafica, 5) alla sezione finanziaria, 6) alla sezione procedurale, 7) agli avanzamenti contabili, 8) ai controlli, 9) alla comunicazione, 10) ad altri aspetti individuabili di volta in volta.

Dal punto di vista applicativo, Caronte opera via web ed è accessibile sia via Intranet, tramite la RUAR, che via Internet, per gli Uffici e i soggetti coinvolti che non dispongono del collegamento alla Rete regionale (ivi inclusi i Beneficiari che alimenteranno direttamente il sistema). Il sistema informatico si appoggia, infatti, sulla Rete Unitaria dell'Amministrazione Regionale (RUAR): la rete collega la quasi totalità dei Dipartimenti regionali, nonché diversi Uffici periferici. Le banche dati sono localizzate su server disponibili presso l'Amministrazione regionale. Il sistema informatizzato per il monitoraggio realizzato dalla Regione Siciliana è caratterizzato dall'interoperabilità: si tratta di un applicativo aperto. Il modulo d'interoperabilità dell'applicativo consente il colloquio con gli altri sistemi nazionali e regionali che, a loro volta, si connotano come "aperti".

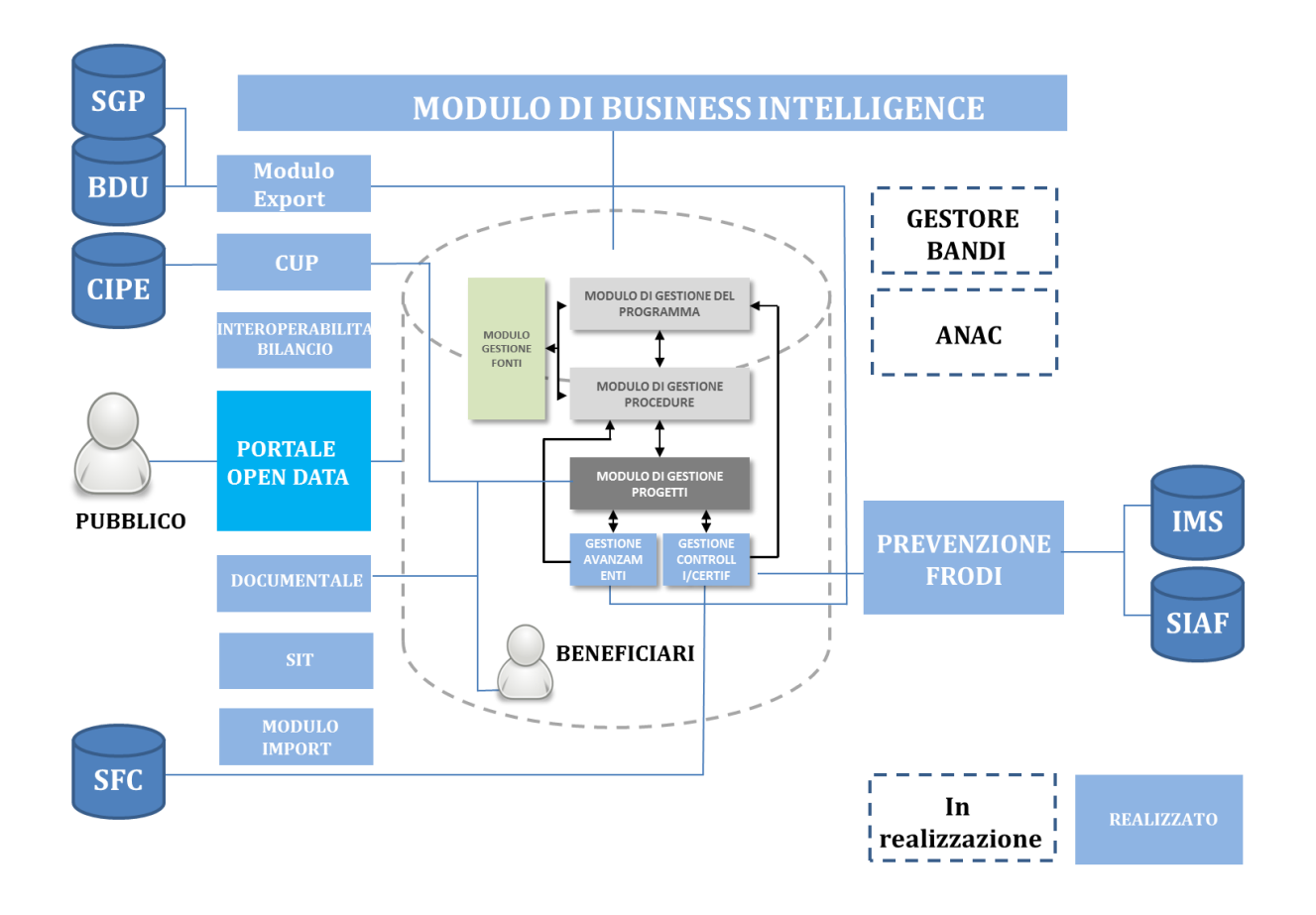

# <span id="page-17-0"></span>*5.1 Le funzioni*

Il sistema informativo Caronte è dotato di funzionalità di supporto alla programmazione, gestione e monitoraggio e controllo delle operazioni, che costituiscono il cuore dell'applicazione.

Il sistema si configura come un vero e proprio sistema gestionale che supporta gli utenti nelle proprie attività guidandoli nella produzione e nell'archiviazione delle relative informazioni, che vengono poi impiegate anche per il monitoraggio e la sorveglianza.

Come già accennato, Caronte traduce in termini informatici le previsioni organizzative del Si.Ge.Co. mediante un workflow di trattamento dati ed una profilatura di utenze che garantisce un pieno allineamento fra le procedure organizzative /amministrative e le funzionalità del sistema. Il sistema consente, in particolare, di supportare le diverse tipologie di soggetti coinvolti:

- Autorità di Gestione e sue Unità Tecniche (Gestione attuativa dei Progetti, Controlli di I livello, Monitoraggio e rendicontazione, etc.)
- Autorità di Certificazione e sue Aree Operative;
- Autorità di Audit, cui potrà essere garantito l'accesso alle informazioni di sua pertinenza;
- Organismi Intermedi (in tal senso saranno previste funzionalità in grado di supportare un flusso informativo adeguato ai compiti di gestione e controllo loro assegnati);
- Beneficiari, che saranno coinvolti a pieno titolo nel processo di alimentazione delle informazioni nel sistema.

Il sistema è inoltre dotato di un gestore documentale, che consente l'archiviazione della documentazione collegata sia ai singoli progetti che ad altre entità (Programmi, Articolazioni programmatiche, etc.).

Fra i documenti che possono essere caricati in relazione a ciascuna operazione rientrano gli atti relativi al finanziamento dell'operazione e quelli concernenti i singoli avanzamenti finanziari (impegni, trasferimenti, revoche, pagamenti effettuati, spese sostenute) di cui sono sempre presenti i dati identificativi. In particolare sarà presente la documentazione relativa ai controlli di primo livello (in loco), (pista di controllo, programma dei controlli, verbali delle visite di controllo, schede OLAF). È poi presente la documentazione relativa alla certificazione delle spese effettuata dall'AdC.

Il sistema prevede una funzione specifica per la gestione dei "giustificativi di spesa". In tale sezione è possibile inserire i documenti scansionati relativi ai giustificativi. Il caricamento dei documenti scansionati sarà, altresì, possibile nell'apposita sezione del gestore documentale.

L'insieme delle informazioni relative ai pagamenti e ai giustificativi collegati sono alla base, a seguito delle fasi di verifica descritte nel SIGECO, della preparazione della domanda di pagamento e della presentazione dei conti.

Il Sistema è composto da diversi moduli applicativi. In particolare:

- **Modulo di Amministrazione** Il modulo consente la configurazione di elementi applicativi di base relazionati ai Programmi e alle Operazioni (Voci di spesa, modelli di piste del quadro economico, etc.) presenti in Caronte ed il monitoraggio degli accessi al sistema.
- **Modulo di Profilatura** Il modulo consente la gestione del sistema di profilatura degli utenti per l'accesso alle specifiche funzionalità previste da ciascun modulo applicativo. Il modulo consente inoltre la gestione del sistema di anagrafica centralizzato presente in Caronte.
- **Modulo di Gestione Programmi e Fonti** Il modulo consente la gestione delle informazioni relative ai programmi, alle fonti e ai piani.
- **Modulo di Gestione Operazioni** Il modulo consente la gestione delle informazioni relative alle operazioni e alle relative informazioni di avanzamento.
- **Modulo di gestione degli avanzamenti** Il modulo consente la gestione tramite workflow degli avanzamenti finanziari, procedurali e fisici dei singoli progetti prima dell'invio al sistema nazionale. Il modulo integra le funzionalità utili al controllo (check list di primo livello) e alla certificazione.
- **Modulo di gestione delle irregolarità** Il modulo consente di gestire i progetti irregolari e di interloquire con il sistema per la prevenzione delle frodi.
- **Modulo CUP** Il modulo consente di interagire con il sistema del CIPE, di verificare e di recuperare le informazioni censite alla creazione del CUP per allineare i dati in Caronte;
- **Modulo interoperabilità con il Bilancio** Il modulo consente di interagire con il sistema del bilancio regionale per verificare e recuperare le informazioni dei pagamenti effettuati dalla regione;
- **Modulo SIT** il modulo consente di visualizzare su mappe cartografiche le informazioni dei progetti di Caronte e sovrapporre layer geografici;
- **Modulo Portale Opendata** il modulo consente la visualizzazione dei dati validati nel sistema in formato opendata e di pubblicare informazioni utili del monitoraggio e delle procedure ad esso collegate.
- **Modulo Gestore documentale** Il modulo consente il caricamento dei documenti collegati alle singole entità (programma, fonti, progetti). Consente di definire un vero e proprio faldone elettronico di progetto.
- **Modulo di Business Intelligence** Il modulo consente l'accesso alle funzionalità di reportistica presenti nel sistema in coerenza e a supporto delle funzioni di ruolo specifiche di ciascun utente.
- **Modulo di Import ed Export** Il modulo consente l'interoperabilità applicativa, garantendo lo scambio di informazioni tra Caronte e altri sistemi attraverso le funzionalità di acquisizione di dati esterni (import tramite excel) e di trasformazione ed esportazione della base dati applicativa (export in coerenza con il protocollo di colloquio 2007-2013 e 2014-2020).

Ciascun profilo di utenza, quindi, viene abilitato a compiere, all'interno dei moduli dell'applicativo descritti, specifiche azioni connesse alle proprie competenze e in coerenza con quanto descritto nel SIGECO.

Il sistema prevede, in ogni caso, le seguenti funzionalità:

- Censimento dei dati di dettaglio relativi al Programma (Articolazioni, indicatori, piano finanziario, etc), a cura dell'ADG;
- Censimento dei progetti finanziati dal Programma (informazioni anagrafiche, piano finanziario, quadro economico, previsioni di spesa, soggetti correlati, etc.), a cura degli UCO dell'ADG;
- Raccolta dei dati di dettaglio sugli avanzamenti finanziari, economici, fisici, procedurali, a livello di singola operazione e di singola spesa inseriti dai Beneficiari, a cura degli UCO dell'ADG;
- Gestione delle attività di controllo di primo livello, che vengono programmate e registrate nell'applicativo a livello di singola operazione e risultano consultabili dagli Utenti abilitati, tra gli altri, dall'AdC e dall'AdA;
- Gestione delle attività connesse alla certificazione delle spese, alla tenuta del registro dei recuperi e delle irregolarità, nonchè alla chiusura annuale dei conti, a cura dell'ADC;
- Gestione delle scadenze di monitoraggio e delle attività di verifica dei dati trasmessi dai Beneficiari e/o dagli Organismi intermedi;

# <span id="page-20-0"></span>*5.2 I soggetti*

I soggetti preposti all'implementazione del sistema Caronte, sono di seguito elencati.

Il **Responsabile Interno dell'Operazione** (RIO) corrisponde all'UCO ed è il soggetto designato dall'Amministrazione titolare di Programma quale responsabile della gestione e attuazione delle operazioni di propria competenza. Solo gli utenti identificati e autorizzati con il profilo di RIO possono inserire operazioni nel sistema. Il RIO che ha inizializzato una nuova operazione, a prescindere che questa sia a titolarità, a titolarità con delega o a regia, deve individuarne il Beneficiario. Il RIO, per le operazioni a regia, deve obbligatoriamente associare il REO, mentre per le operazioni a titolarità ha la facoltà di associare il Responsabile Tecnico (RT).

Il **Responsabile Esterno dell'Operazione** (REO) è il soggetto individuato dalla stazione appaltante per l'inserimento e la gestione dei dati di attuazione sulle operazioni di propria competenza. Il REO può coincidere con il responsabile unico del procedimento (RUP) delle singole operazioni. Il profilo REO corrisponde ai soggetti, diversi dall'Amministrazione regionale, beneficiari di operazioni. Il REO è censito dal RIO obbligatoriamente, nelle operazioni a regia e nelle operazioni a titolarità con delega.

*A titolo esemplificativo, nel caso di realizzazione di un'infrastruttura pubblica, il REO è tipicamente rappresentato dal Responsabile Unico del Procedimento (RUP) presso la stazione appaltante dell'intervento, ossia l'Amministrazione beneficiaria (diversa dall'Amministrazione regionale titolare di programma). Il REO è il soggetto abilitato a completare le informazioni anagrafiche e soprattutto ad inserire le informazioni di avanzamento a carattere finanziario, procedurale e fisico. I dati di avanzamento saranno nella piena disponibilità del RIO solo dopo la validazione del REO*

Il **Responsabile Tecnico** (RT) è censito discrezionalmente dal RIO per le operazioni a titolarità regionale. E' abilitato ad inserire tutte le informazioni in luogo del RIO. Non è abilitato alle validazioni.

Il **Responsabile di Articolazione Programmatica** (RAP) è il soggetto interno all'Amministrazione, responsabile della gestione delle articolazioni di propria competenza (corrisponde al Responsabile del Centro di Responsabilità).

Il **Responsabile di Programma** (RP) è il soggetto responsabile della gestione, attuazione e sorveglianza di un Programma Operativo o di un altro Programma.

Il **Responsabile della Fonte** (RF) è l'utente deputato alla gestione e all'attuazione di una fonte finanziaria a copertura sia del Programma, sia dell'operazione.

Il **Responsabile di Articolazione Programmatica – Monitoraggio** (RAPM) è l'utente deputato alla verifica e alla validazione delle informazioni di avanzamento delle operazioni legate alle articolazioni di un Programma di propria competenza. Il RAPM corrisponde al Responsabile dell'UMC: egli riceve evidenza degli impegni e degli avanzamenti effettuati per le singole operazioni e validati dal RIO,

procede alla verifica e alla successiva validazione. Il RAPM può negare la validazione e rinviare all'utente di livello inferiore le informazioni ricevute per un'ulteriore disamina o correzione.

Il **Responsabile del Controllo** (RC) di primo livello è il soggetto responsabile delle attività di controllo di primo livello sulle operazioni finanziate dalle diverse articolazioni.

Nella tabella seguente è illustrata la corrispondenza tra i profili/ruoli del sistema Caronte e gli attori previsti dal Sistema di Gestione e Controllo (SIGECO).

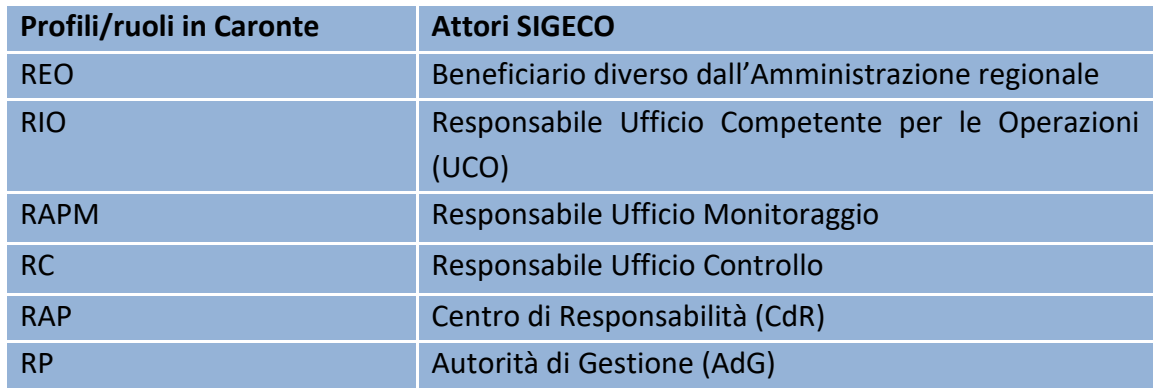

Si esplicitano di seguito, per ognuna delle due principali modalità attuative, "a titolarità" e "a regia", i soggetti competenti per gli adempimenti connessi all'attività di monitoraggio.

#### **TITOLARITÀ REGIONALE**

#### *1. Monitoraggio finanziario:*

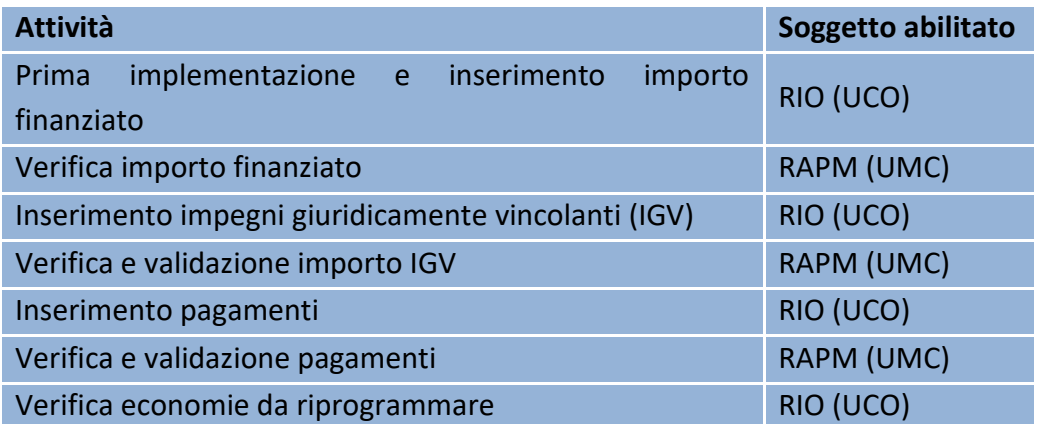

#### *2. Monitoraggio fisico:*

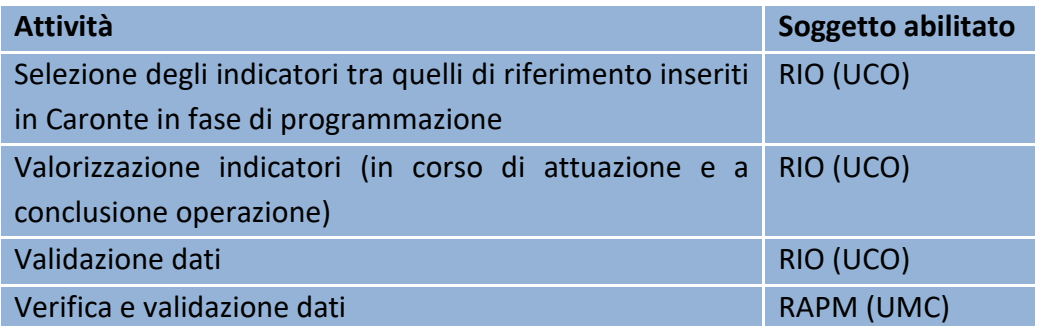

## *3. Monitoraggio procedurale:*

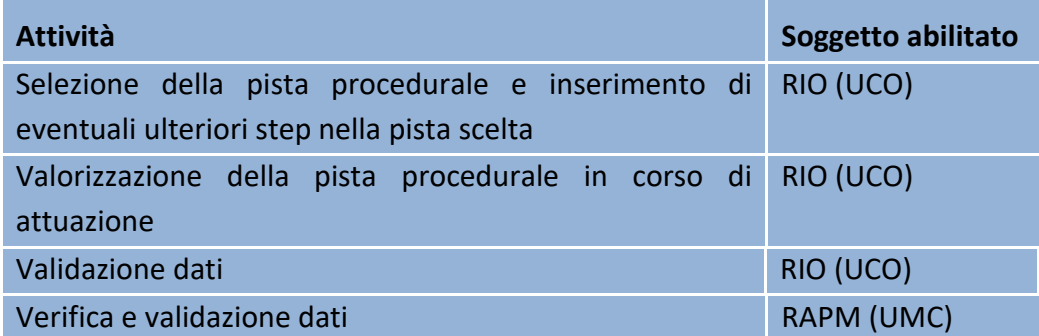

#### **REGIA REGIONALE**

## *4. Monitoraggio finanziario:*

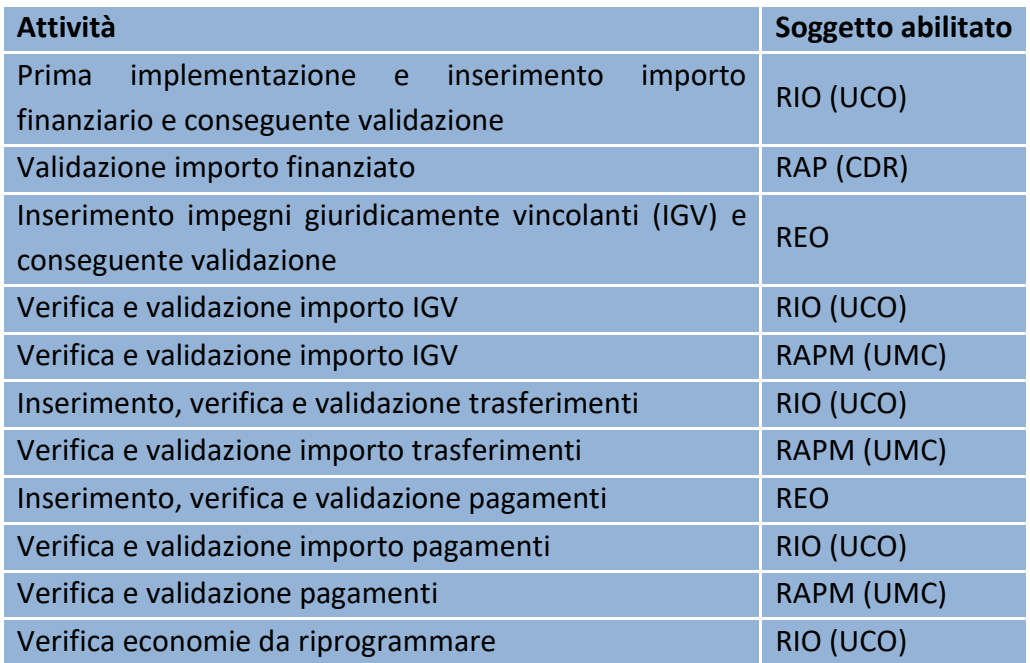

### *5. Monitoraggio fisico:*

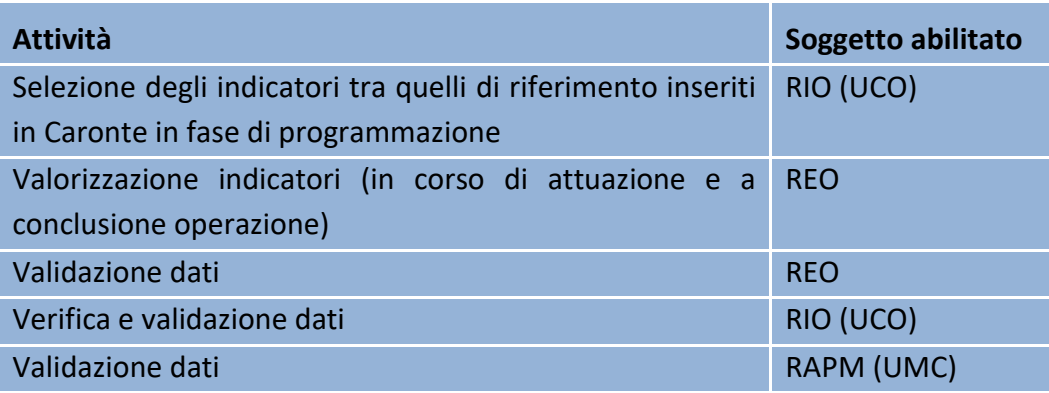

*6. Monitoraggio procedurale:*

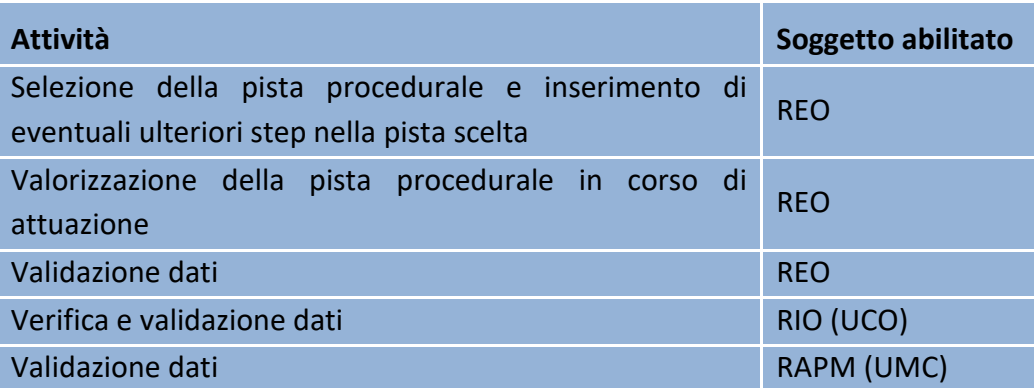

# <span id="page-23-0"></span>*5.3 Gli oggetti*

Coerentemente con il disposto regolamentare e con l'impostazione adottata a livello nazionale, il sistema di monitoraggio del PO FESR della Regione Siciliana censisce le informazioni riguardanti l'operazione. Al fine di assicurare l'efficacia del monitoraggio e dell'intero sistema di gestione e controllo del Programma è indispensabile che i Dipartimenti responsabili, ciascuno per l'Azione di propria competenza, provvedano a inserire o a escludere con atto formale ogni operazione selezionata nel Programma Operativo FESR 2014-2020. Tale adempimento può essere svolto utilizzando sia il decreto di finanziamento adottato al momento dell'approvazione del progetto, sia un atto distinto.

In linea generale un'operazione viene codificata mediante il CUP (Codice Unico di Progetto), che consente di individuare in maniera univoca qualunque progetto di investimento pubblico.

La generazione del CUP ai fini della gestione complessiva delle operazioni e, specificamente, per il monitoraggio compete al Dipartimento responsabile dell'Azione in cui ricade l'operazione.

Oltre a ciò si è ritenuto opportuno introdurre, nell'ambito del PO FESR, una classificazione dei progetti con finalità essenzialmente operative, per consentirne una rapida e univoca individuazione all'interno del Programma**.**

La classificazione dei progetti del PO FESR è strutturata nelle sezioni di seguito elencate separate dal carattere "/":

#### 1 **Denominazione Programma**

*La sezione può assumere la forma "POFESR14-20"*

2 **Codice Articolazione Operativa;**

*La sezione può assumere la forma xx.yy.zz. Per la parte relativa all'Articolazione Programmatica il codice si compone di due cifre relative all'obiettivo tematico (xx) seguite da un punto. Seguono due cifre relative all'obiettivo specifico (yy) e due cifre relative all'Azione (zz)*

3 **Tipologia di progetto;**

*La sezione può assumere uno dei seguenti valori:*

- **S = Acquisizione Beni e Servizi**
- **O = Opere Pubbliche**
- **A = Regimi di Aiuto**

#### 4 **Modalità di attuazione;**

*La sezione può assumere uno dei seguenti valori:*

- *T = Titolarità regionale*
- *R = Regia regionale*

#### 5 **Progressivo progetto;**

## *La sezione assume la forma xxxxx, generato automaticamente dal sistema Caronte all'atto della creazione dell'operazione.*

Nello specifico le tipologie di operazioni catalogate nell'ambito del sistema di monitoraggio del PO FESR della Regione Siciliana, riconducibili alle tipologie di base previste dal sistema CUP sono:

- Realizzazione di lavori pubblici
- Acquisto di beni
- Realizzazione e/o acquisto di servizi
- Concessione di aiuti a soggetti diversi dalle unità produttive
- Concessione di aiuti alle unità produttive
- Acquisto di partecipazioni azionarie e conferimenti di capitale
- Attività formative

Il sistema della Regione Siciliana consente di monitorare nell'ambito delle tipologie di operazioni i Grandi progetti, i Progetti generatori d'entrate e gli Interventi d'ingegneria finanziaria.

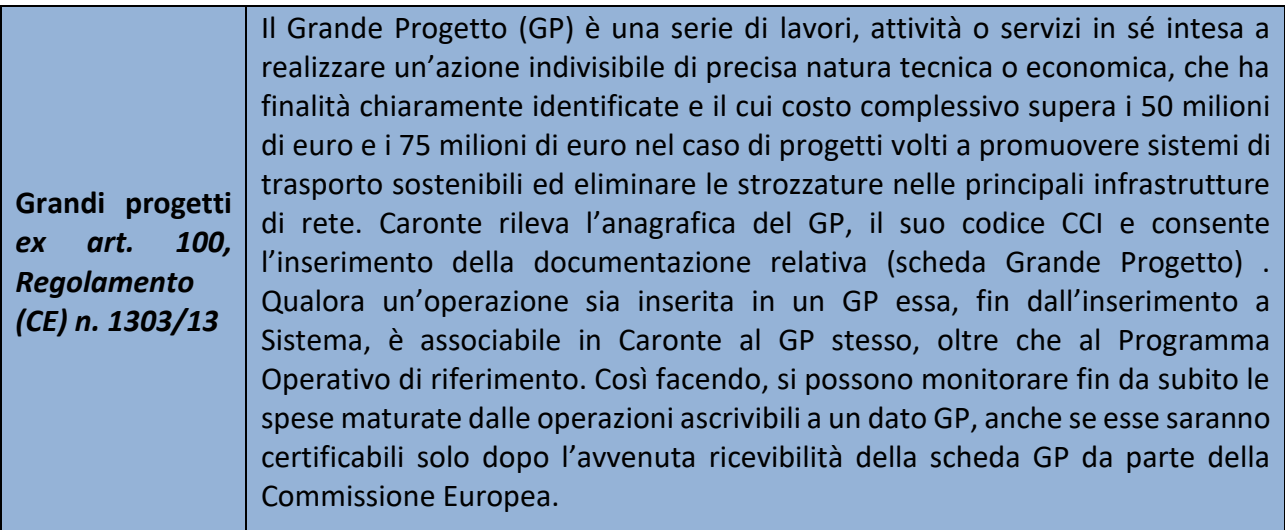

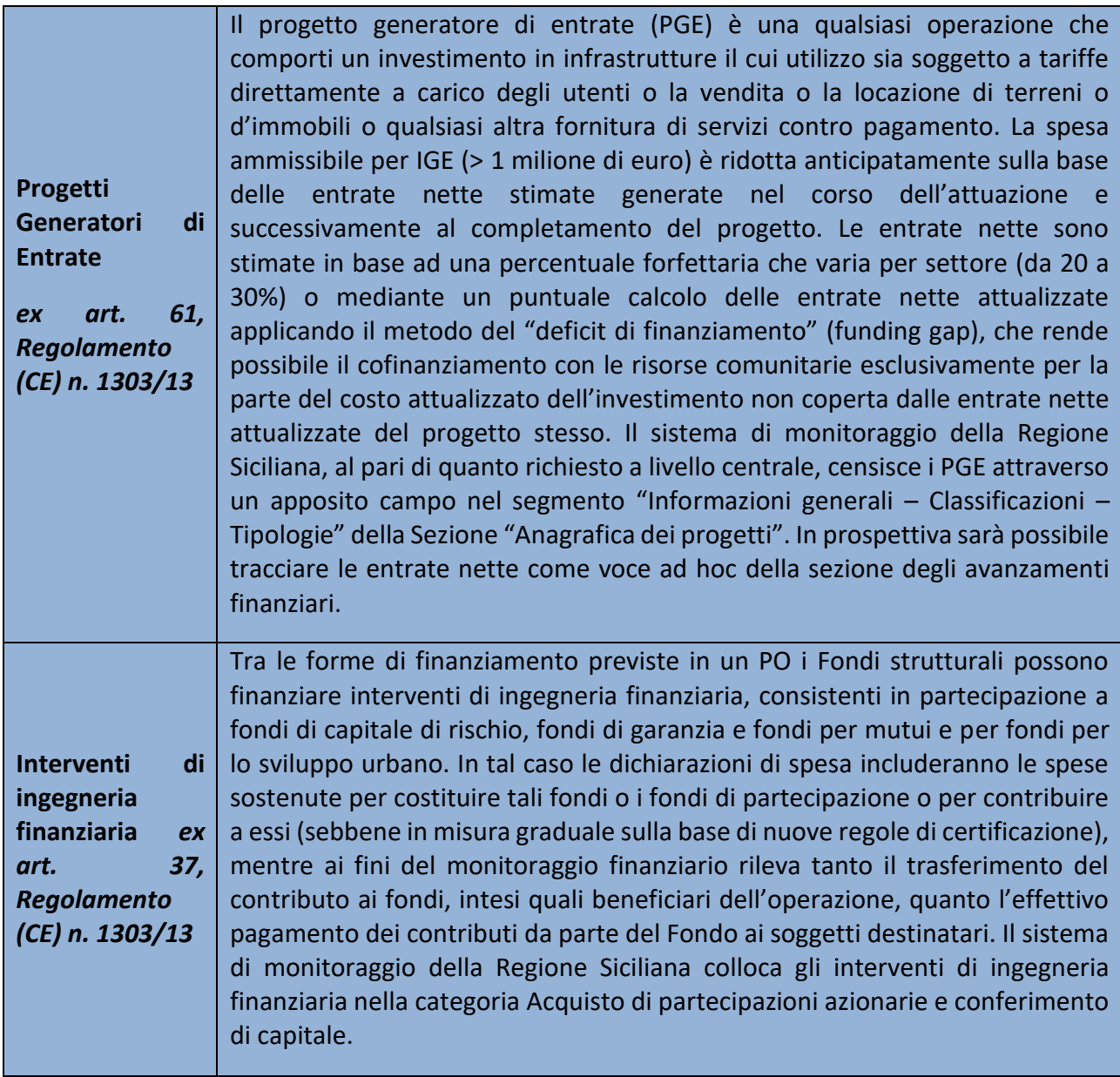

Il sistema di monitoraggio del PO FESR della Regione Siciliana tiene conto, per ciascuna delle suddette tipologie di operazione, delle due principali modalità attuative: la **titolarità** e la **regia regionale**.

Il set delle informazioni rilevate attiene principalmente alle seguenti dimensioni:

- anagrafica;
- $\div$  finanziaria;
- procedurale;
- fisica;
- ❖ economica.

## <span id="page-26-0"></span>**5.3.1 Dati Anagrafici**

I dati anagrafici sono una importante dimensione per l'individuazione del progetto. Tale dimensione, censita principalmente in fase di programmazione dell'operazione, consente di mappare le caratteristiche del progetto e determinare le principali analisi strategiche sui progetti.

E' molto importante prestare la dovuta accuratezza nel censimento del codice CUP, delle classificazioni collegate al progetto, della localizzazione (avendo cura di individuare la principale) e dei soggetti collegati al progetto.

Quanto più accurate saranno queste informazioni tanto più puntuali potranno essere i report dell'applicativo.

## <span id="page-26-1"></span>**5.3.2 Monitoraggio finanziario**

Attraverso il monitoraggio finanziario si rilevano i dati sui flussi finanziari connessi alle operazioni. Tale dimensione del monitoraggio declina le informazioni distinguendole fra due momenti: la programmazione (importo finanziario del progetto con specifica del costo ammesso al contributo comunitario, previsioni d'impegno e di spesa) e l'attuazione (impegno giuridicamente vincolante, trasferimenti, pagamenti e spese).

Nella tabella che segue, per le tre principali tipologie di operazioni, si elencano i momenti in cui sorge l'impegno giuridicamente vincolante, ossia l'obbligo del Beneficiario (soggetto responsabile dell'attuazione) nei confronti di un soggetto terzo contraente.

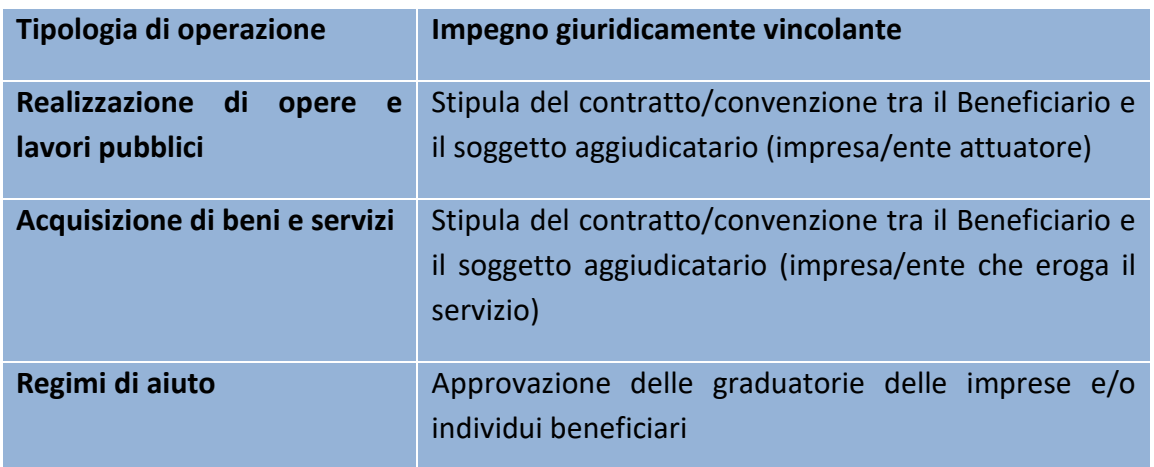

Nelle seguenti rappresentazioni, inoltre per tipologia di operazione e modalità di attuazione si rappresentano gli oggetti del monitoraggio finanziario da gestire nel sistema Caronte:

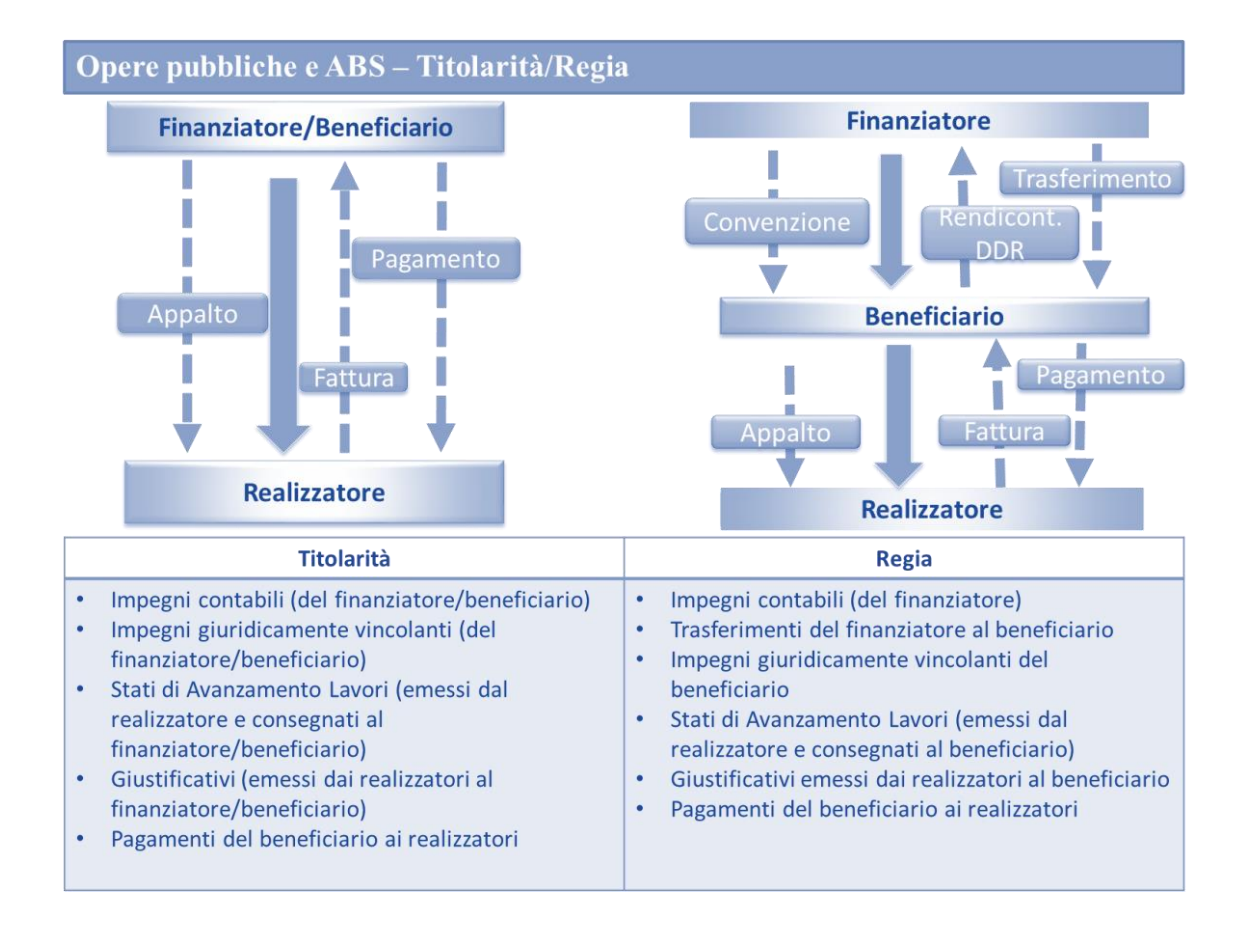

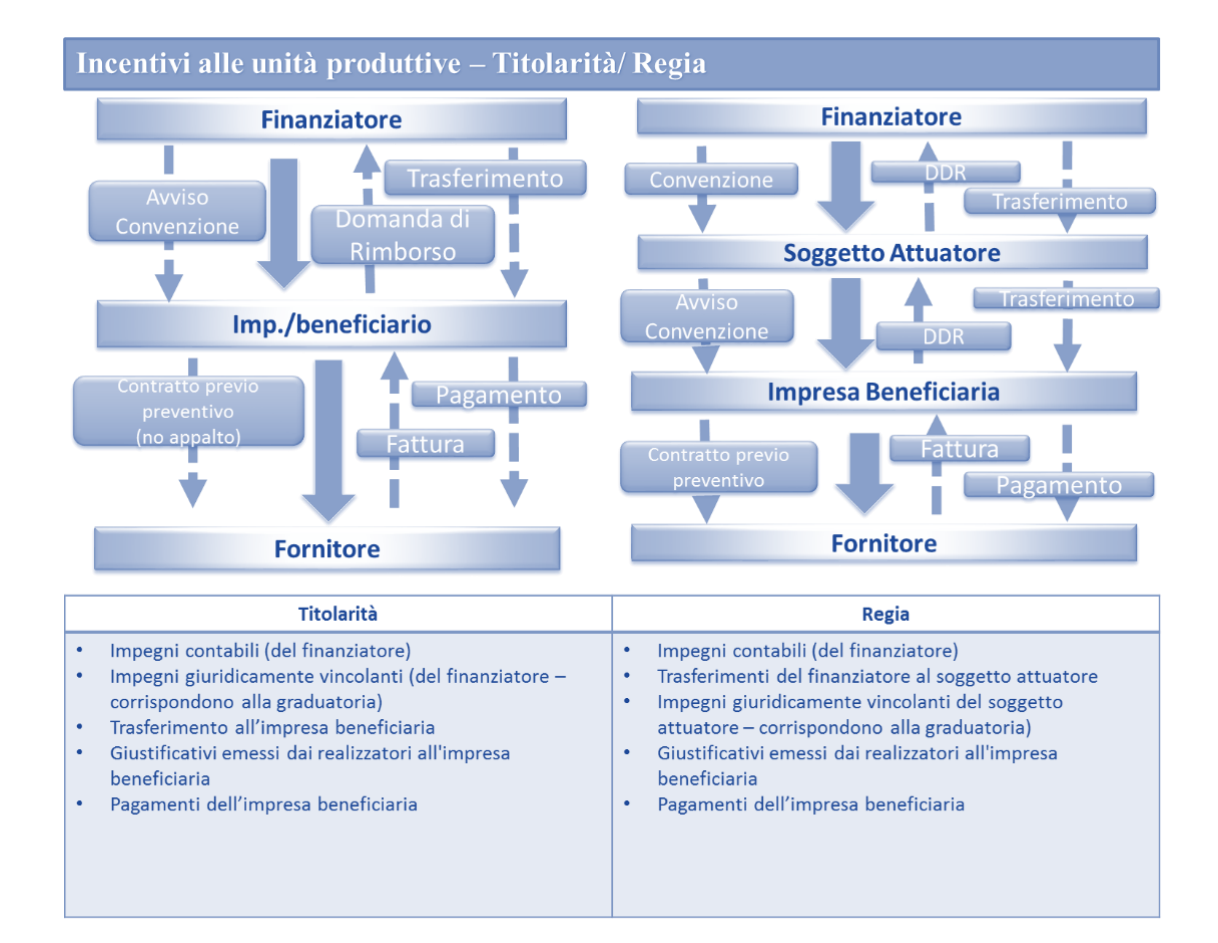

## <span id="page-28-0"></span>**5.3.3 Monitoraggio fisico**

Il monitoraggio fisico consiste nella rilevazione dei valori conseguiti, a conclusione di ogni operazione, dagli indicatori a essa associati. Il sistema di monitoraggio rileva le informazioni sugli indicatori in fase di programmazione (indicatori selezionati e rispettivi target) e, successivamente, ne richiede la valorizzazione durante l'attuazione. La valorizzazione degli indicatori è obbligatoria in due momenti del ciclo di vita di un'operazione: all'atto d'inizializzazione del progetto nel sistema, con l'inserimento del valore obiettivo (o programmato, suscettibile anche di aggiornamento) e alla conclusione del progetto, con l'inserimento del valore effettivamente realizzato. Il Sistema di monitoraggio del PO FESR della Regione Siciliana contempla tutte le "batterie" di indicatori previste dall'Accordo di Partenariato e suggerite a livello comunitario dalla CE: indicatori di output comuni (indicatori di realizzazione fisica, parte dei quali è collegata al Performance Framework), indicatori di output di programma e indicatori di risultato comuni e di programma. Sono inoltre contemplati nel sistema di monitoraggio della Regione Siciliana gli indicatori ambientali di realizzazione (strettamente connessi alle singole operazioni), di risultato e d'impatto (alla cui valorizzazione concorrono dati esterni statistici e di contesto).

## <span id="page-28-1"></span>**5.3.4 Monitoraggio procedurale**

Tale dimensione del monitoraggio consente la rilevazione delle informazioni di avanzamento procedurale riguardanti il Programma, con riferimento a due momenti ben distinti: l'attivazione delle risorse e la realizzazione dei progetti.

Il monitoraggio procedurale, infatti, ha a oggetto sia le Linee d'Azione in cui si articola il Programma, sia le operazioni cofinanziate all'interno delle singole Linee. Esso verte sulle **Procedure di attivazione** delle Linee d'Azione (al termine delle quali risulta definito l'importo complessivo delle risorse attivate come somma dei costi dei progetti individuati), sulle **Procedure di aggiudicazione** (al termine delle quali risulta individuato il soggetto/i realizzatore/i) e sugli **Iter Procedurali** relativi alle singole operazioni (grazie ai quali si verifica lo stato di avanzamento del cronoprogramma del progetto).

Le procedure di attivazione sono gestite dai RAPM mentre le procedure di aggiudicazione e l'iter procedurale sono gestiti dai RIO e REO (sulla base della modalità di attuazione).

Le **Procedure di attivazione** attengono all'insieme delle attività amministrative (bandi, circolari, avvisi pubblici) poste in essere dalle Amministrazioni titolari di risorse, al fine di individuare i beneficiari e le operazioni da realizzare. Come previsto dal Sistema Informativo IGRUE, in Caronte è richiesta la valorizzazione dei dati anagrafici relativi a ciascuna procedura, delle date di inizio e fine procedura e dell'importo delle procedure di attivazione.

È bene sottolineare che a una procedura di attivazione, di norma, sono collegati più progetti e che ogni progetto a sua volta può avere (se pertinente) una o più procedure di aggiudicazione.

Le **Procedure di aggiudicazione** (ai sensi dell'art. 59 del Decreto Legislativo n. 50/16) riguardano l'attuazione vera e propria delle operazioni, Attraverso le procedure di aggiudicazione, il beneficiario perviene alla scelta dell'offerente, ossia del soggetto che realizzerà l'opera o che fornirà i beni e servizi (secondo la natura dell'operazione). Nella procedura di aggiudicazione sono rilevate, in fase di inizializzazione del progetto, le date di pubblicazione e l'importo previsto e, in fase di attuazione, le date di aggiudicazione e l'importo aggiudicato.

Oltre alle informazioni concernenti l'aggiudicazione, il monitoraggio procedurale consente di registrare, in termini sia previsionali, sia effettivi, tutte le informazioni relative all'avanzamento delle singole operazioni per ciascuno step in cui si articola l'**iter procedurale** – dall'avvio all'ultimazione, al collaudo e alla chiusura dell'operazione, consentendo quindi di tenere sotto osservazione l'intero sviluppo di ciascuna iniziativa progettuale.

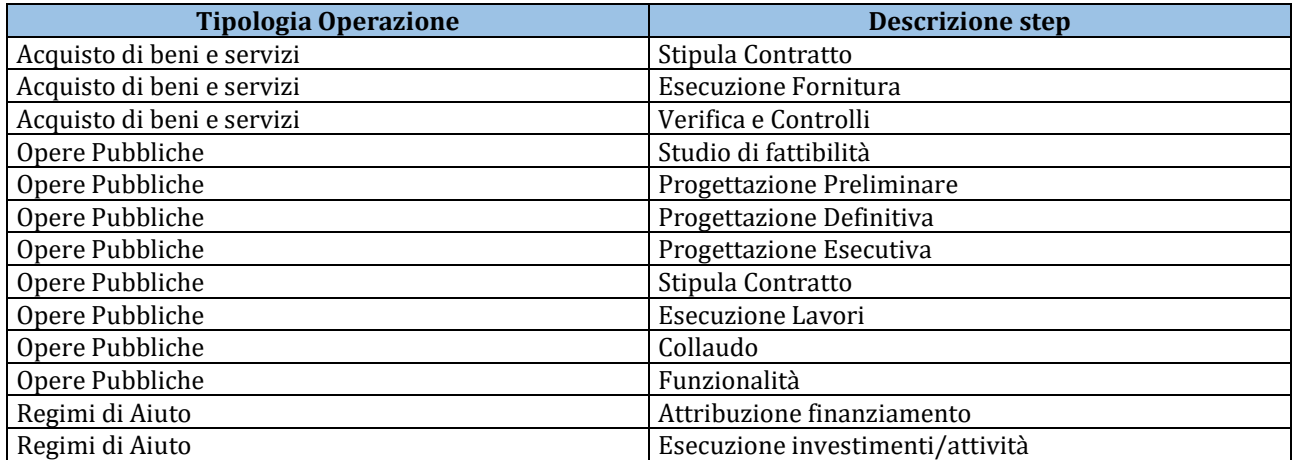

## <span id="page-29-0"></span>**5.3.5 Monitoraggio economico**

La dimensione economica del monitoraggio si sostanzia nella rilevazione di alcune specifiche informazioni: il costo realizzato, ossia il valore delle opere e delle attività progettuali effettivamente realizzate alla data di rilevazione e il costo da realizzare, cioè il valore delle opere e delle attività progettuali da realizzare fino al completamento dell'operazione e alla concorrenza del costo complessivo della stessa. I dati di avanzamento economico si riferiscono alle attività effettuate, fatturabili, ancorché non liquidate.

## <span id="page-29-1"></span>*5.4 Le fasi*

I dati di monitoraggio finanziario, procedurale e fisico sono prodotti secondo un flusso che vede coinvolti vari soggetti e si differenzia in base alla procedura di selezione e di attuazione delle operazioni distinte rispetto alla tipologia di riferimento e al tipo di dato trattato.

Per gli interventi a "titolarità" regionale, gli avanzamenti sono inseriti e validati dall'UCO/RIO e successivamente verificati e validati da parte dell'UMC/RAPM del CdR competente. Per gli interventi a "regia" regionale, gli avanzamenti sono inseriti e validati dal REO, successivamente verificati e

validati da parte del UCO/RIO e, infine, verificati e validati da parte dell'UMC/RAPM del CdR competente. In entrambi i casi, l'UMC prima di procedere alla validazione effettua le opportune verifiche di completezza, coerenza e congruenza, assicurandosi che i pagamenti siano correttamente ammessi al programma/fonte di riferimento. Lo step successivo e finale è la validazione da parte dell'AdG/RP e l'invio dei dati alla Banca Dati unitaria del Sistema Centrale di monitoraggio presso il MEF-IGRUE.

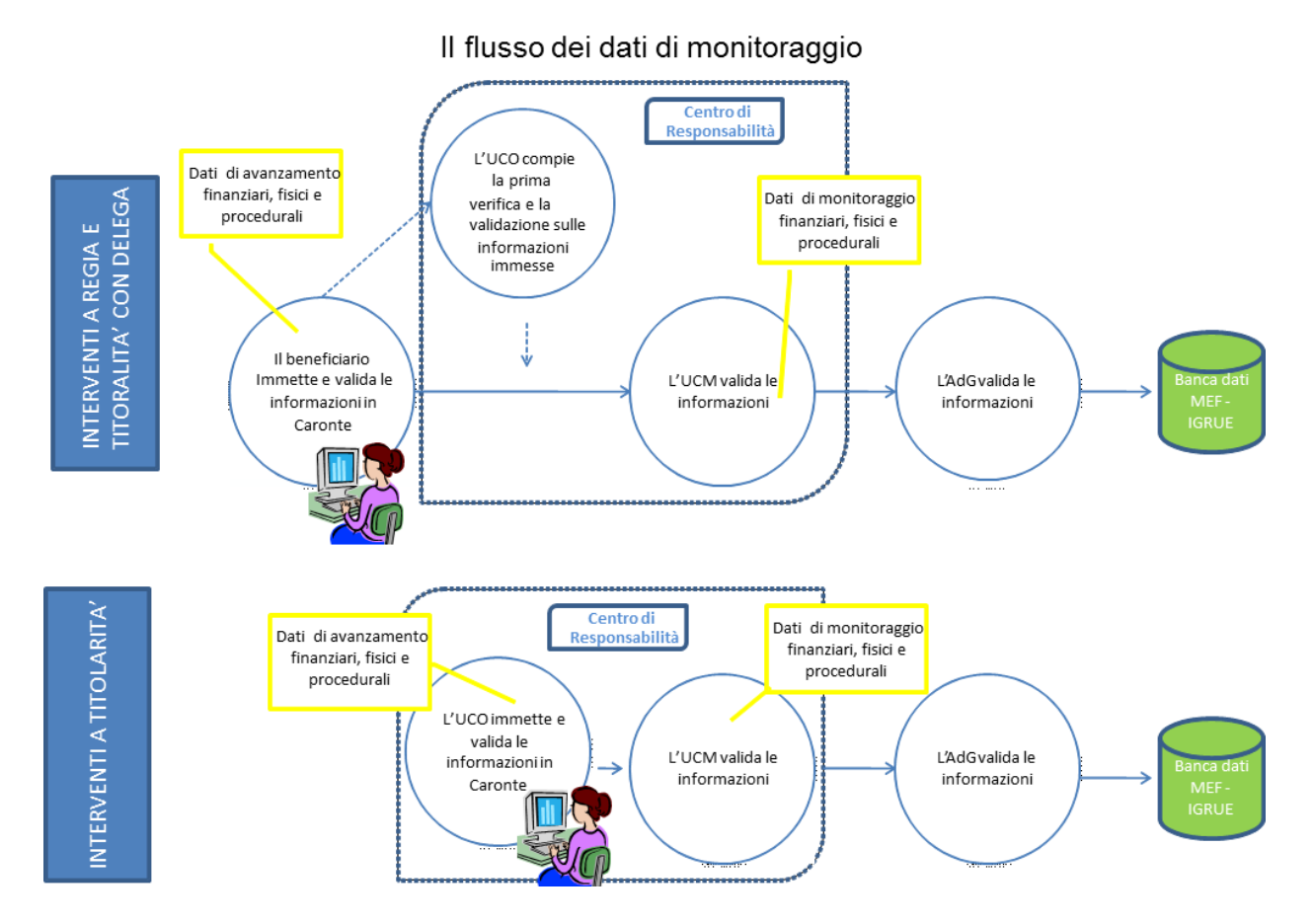

E' bene precisare che come per il processo di validazione descritto in precedenza, in Caronte è presente l'analogo processo di "svalidazione" dei dati validati che consente di ricondurre le informazioni immesse a sistema nella piena disponibilità del soggetto che le ha prodotte. Tale meccanismo ha un funzionamento "dall'alto verso il basso". Il dato può essere svalidato da ciascun utente solo previa svalidazione dell'utente che si trova al livello superiore. Pertanto, per il monitoraggio, il REO richiede la svalidazione al RIO che, se lo ritiene opportuno, la richiede al RAPM che, sempre se lo ritiene opportuno, la richiede al Responsabile del Programma (RP), il quale procede alla svalidazione del dato in favore di RAPM (Responsabile di Articolazione Programmatica – Monitoraggio); dopo la svalidazione del RAPM, il RIO (e eventualmente il REO) può procedere alla modifica dei dati.

Per poter richiedere la svalidazione degli avanzamenti è necessario trasmettere il modulo allegato in seguito, all'utente di livello superiore, completato in tutte le sue parti.

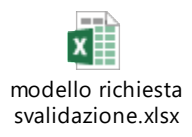

E' bene sottolineare che la svalidazione è funzionale principalmente alla correzione dei dati nel sistema, se gli stessi non sono stati mai inviati al sistema di monitoraggio nazionale.

Per poter svalidare un dato finanziario che è stato inviato ad IGRUE, è necessario effettuare le richieste di cui sopra a firma del Dirigente Generale del Dipartimento nel suo ruolo di CDR.

## <span id="page-32-0"></span>**5.4.1 I dati di monitoraggio**

Per le due principali modalità attuative (a titolarità e a regia), si illustrano, nei diagrammi di flusso seguenti, i ruoli di ciascun soggetto in relazione ai diversi stati presenti nel sistema Caronte.

## **Operazioni a titolarità**

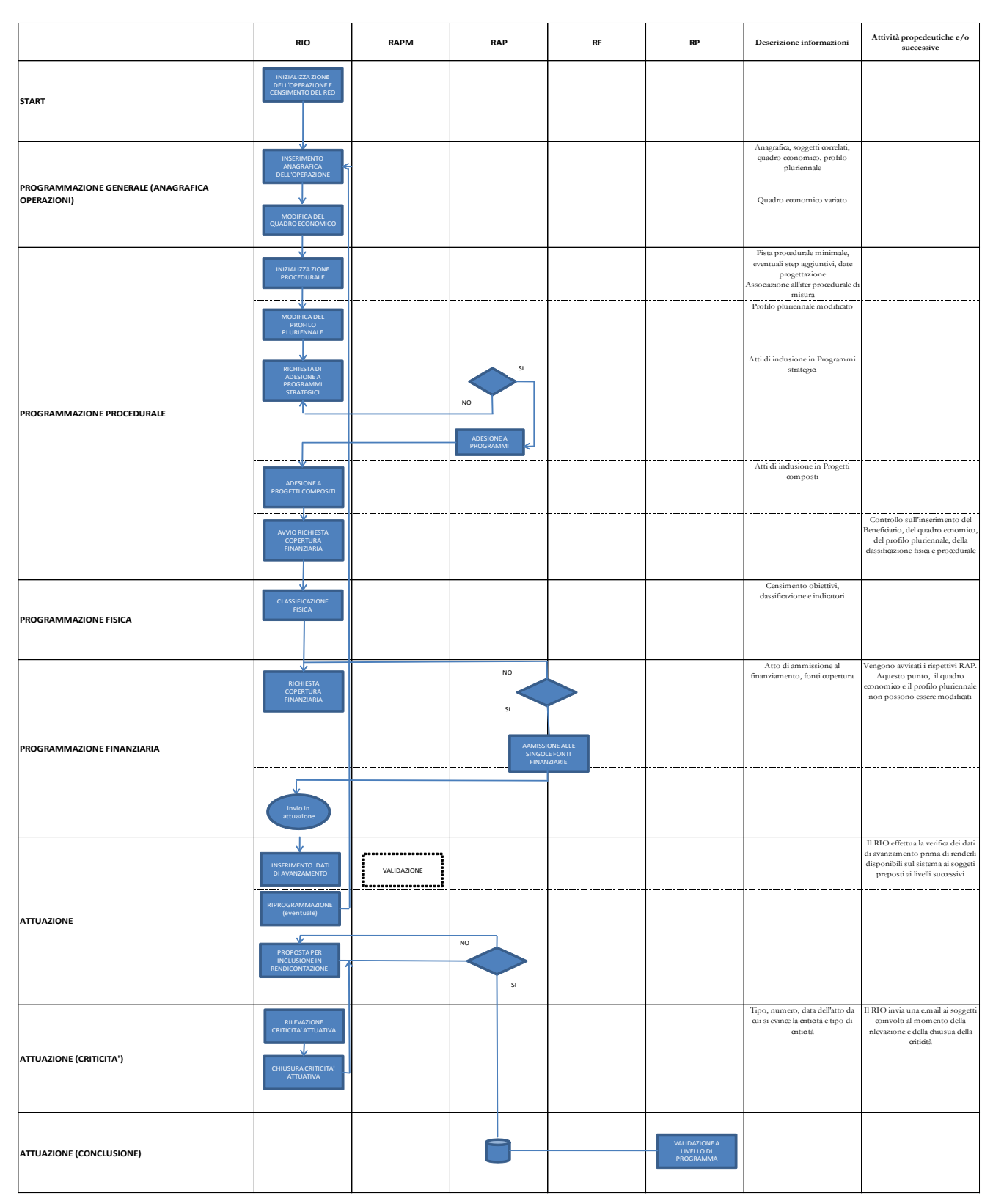

### **Operazioni a regia regionale**

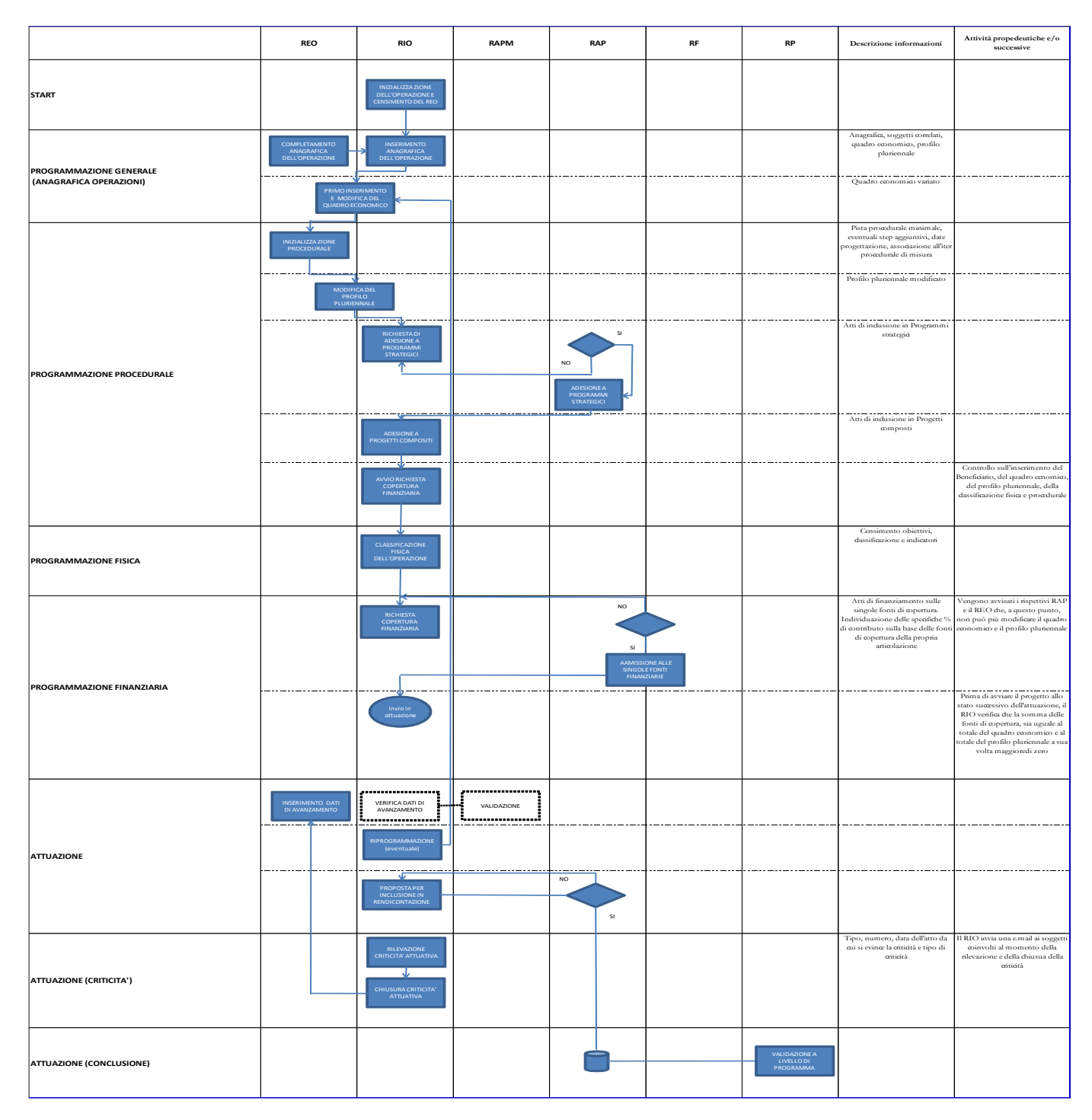

E' importante sottolineare che per entrambi i flussi è necessario inserire e validare i dati (con particolare riferimento ai dati di avanzamento finanziario) "all'atto del loro manifestarsi nella fase di attuazione del progetto<sup>1"</sup>.

**.** 

<sup>&</sup>lt;sup>1</sup> "Vademecum per il monitoraggio dei fondi strutturali" del 2007-2013 del MEF-IGRUE

## <span id="page-34-0"></span>**5.4.2 La tempistica del monitoraggio**

Le attività di monitoraggio dovranno essere svolte sulla base di specifiche "campagne di monitoraggio" le cui scadenze saranno dettate dalle circolari emanate dall'AdG.

Tuttavia, il sistema regionale è strutturato per assicurare il monitoraggio in forma continua e non ha "finestre temporali" predefinite. Ciò implica che non solo sarà possibile, ma che si dovrà **di norma svolgere l'attività di monitoraggio finanziario, fisico e procedurale in maniera continua e costante durante tutto il periodo**, rilevando tempestivamente l'avanzamento delle operazioni già inserite e la presenza di nuove operazioni finanziate evitando, così, il verificarsi di situazioni critiche al momento delle validazioni per il mancato aggiornamento dei dati o la discordanza degli stessi.

In questo modo risulta inoltre più immediato riscontrare richieste di monitoraggio puntuali o comunque con cadenze differenti da quelle stabilite ed è possibile disporre di una visione costantemente aggiornata, ai vari livelli, dell'avanzamento del Programma Operativo, purché gli utenti del sistema, ai vari livelli, abbiano cura di alimentarlo costantemente.

Al fine di ottemperare alle scadenze delle campagne di monitoraggio, la procedura ordinaria da seguire è la seguente:

- entro il **10° giorno** dalla data di rilevazione, i dati di monitoraggio devono essere già caricati sul sistema e validati dall'Unità di monitoraggio e Controllo.
- entro il **10° giorno** dalla data di rilevazione devono essere già acquisiti agli atti del Dipartimento regionale della Programmazione (fa fede la data di ricezione, non quella del protocollo di partenza) i tabulati di validazione, siglati dal Responsabile dell'UMC e convalidati (firma con relativo timbro) dal Responsabile di Azione.

La predetta procedura deve essere eseguita anche in caso di avanzamento nullo.

Naturalmente, affinché sia resa possibile un'adeguata sequenza temporale del flusso dei dati, a "cascata", ogni livello gerarchicamente superiore deve fornire le adeguate indicazioni e scadenze ai soggetti sotto ordinati e, di contro, ciascun livello gerarchicamente inferiore deve dare a quello sovraordinato puntuale e completo riscontro.

Si precisa, inoltre, che presso l'Autorità di Gestione, dovranno pervenire i tabulati delle singole Azioni.

# <span id="page-34-1"></span>**5.4.3 I dati di controllo**

Caronte ha previsto una funzionalità a specifico supporto dei controlli di primo livello, che sono programmati e registrati nell'applicativo a livello di singola operazione e sono consultabili dagli utenti abilitati, tra cui l'AdC, l'AdA e l'AdG.

Il responsabile dei controlli di primo livello (RC) effettua i controlli sulle operazioni e ne valida nel sistema Caronte i pagamenti ai fini della certificazione, dopo aver completato le checklist e i relativi verbali. Inoltre, predispone annualmente un programma di controlli in loco per ogni articolazione operativa di competenza, da effettuare su un campione di operazioni. A valle dei controlli in loco,

sarà necessario compilare su Caronte le checklist e i verbali di riferimento. In questa fase è inoltre possibile caricare ulteriore documentazione nel gestore documentale.

Per la documentazione da caricare nel sistema si faccia riferimento alle linee guida per i controlli.

**E' importante segnalare che le UMC effettuano una validazione dei dati di avanzamento finanziario (come RAPM), che ne consente il passaggio al flusso di monitoraggio verso il Sistema Nazionale, e una validazione dei pagamenti sottoposti a controllo di I livello (come RC) che dà il via al flusso di certificazione della spesa da parte dell'AdC. La validazione dei pagamenti da parte del RC può essere effettuata solo dopo che sono state effettuate le validazioni come RAPM.**

## <span id="page-35-0"></span>**5.4.4 I dati di certificazione**

La UMC, eseguiti i controlli di propria competenza (documentali e in loco), predispone, per conto del CDR, la certificazione di spesa, alla quale sarà allegato il report specifico estratto da Caronte, da inviare all'AdC a firma del Dirigente Generale. La documentazione prodotta dovrà essere caricata su Caronte, rendendo il tutto disponibile all'Autorità di Certificazione, ai fini della presentazione delle domande di pagamento.

L'Autorità di Certificazione registrerà in Caronte le spese, tra quelle dichiarate dai Centri di Responsabilità, che sono alla base della domanda di pagamento da trasmettere alla Commissione. Caronte consente di definire la domanda di pagamento sulla base dei dati validati ed in conformità con l'allegato VI del regolamento 1011/2014 che potrà essere archiviata nel gestore documentale.

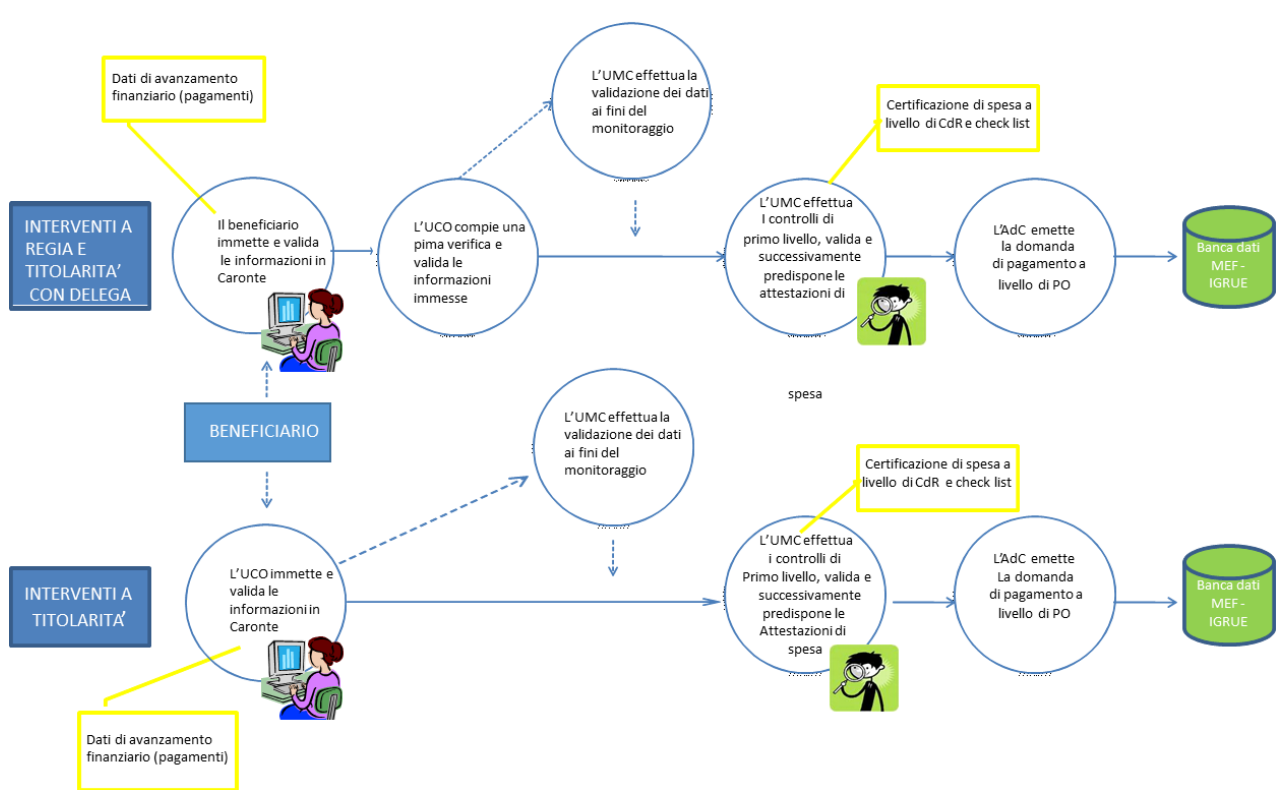

Il flusso dei dati di certificazione

Le due validazioni da parte del UMC (come RAPM e come RC) si riferiscono a fasi e momenti diversi del processo. In particolare, si sottolinea che i dati di avanzamento finanziario (impegni,

trasferimenti, pagamenti) concernenti il flusso di monitoraggio vanno validati "all'atto del loro manifestarsi nella fase di attuazione del progetto<sup>2</sup>". Mentre i dati di avanzamento finanziario (trasferimenti e pagamenti) concernenti il flusso di certificazione vanno validati a valle delle attività di controllo imputando, per ciascuno, gli importi ammessi ad esito dei controlli.

# <span id="page-36-0"></span>**6 Le attività di Coordinamento e impulso**

Il processo descritto e rappresentato di seguito è strutturato in maniera generale e trasversale alle diverse programmazioni (INTESA, POR FESR, PRA, PAC) e standardizza i diversi processi di monitoraggio attuati nei dipartimenti della Regione Siciliana.

Metodologicamente il nuovo modello vuole prendere le basi dalle tecniche di Project Management e più nel dettaglio dalla metodologia di *project cycle management*.

La metodologia, da applicare a ciascun ciclo di monitoraggio, prevede il susseguirsi di quattro fasi nelle quali attuare il processo che di seguito viene rappresentato e descritto. Le quattro fasi, classicamente, sono quelle di avvio, pianificazione, esecuzione, e chiusura, come rappresentato nella figura.

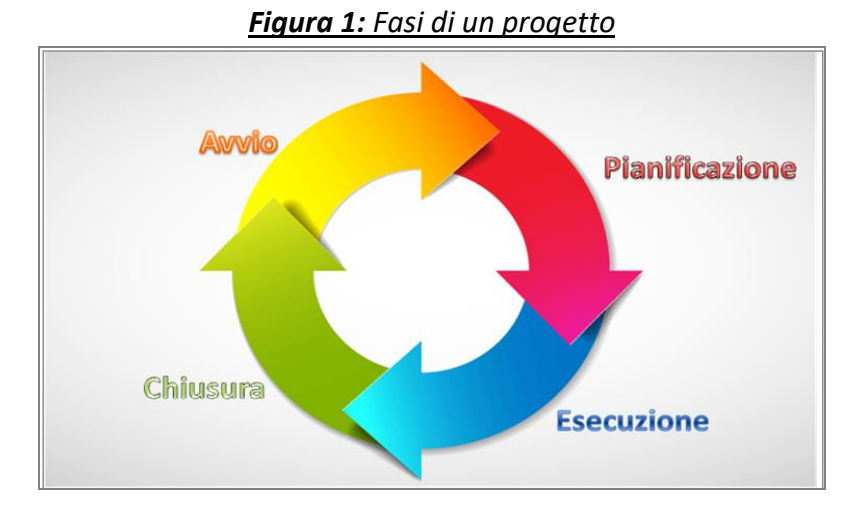

Come descritto nel seguito, generalmente, nella fase di avvio si procederà a:

- predisporre la reportistica di avvio della campagna di monitoraggio (avanzamenti consolidati al precedente periodo di monitoraggio, elenco dei progetti da tenere in attenzione, ecc);
- predisporre ed inviare una circolare di avvio della *"campagna di monitoraggio"*;
- effettuare le analisi preliminari all'avvio del monitoraggio;

Nella fase di pianificazione si procederà a definire:

**.** 

<sup>2</sup> "Vademecum per il monitoraggio dei fondi strutturali" del 2007-2013 del MEF-IGRUE

- gli obiettivi del monitoraggio (correggere un gruppo di progetti, completare alcune informazioni, ecc);
- le scadenze della campagna di monitoaggio, definendo il GANTT delle attività, nello specifico:
	- o la data entro cui si dovranno effettuare le scadenze di monitoraggio,
	- o il periodo in cui i soggetti coinvolti (UMC, UCO, beneficiari) potranno accedere al supporto del Help desk;
	- $\circ$  la data ultima di invio delle informazioni a livello nazionale

Nella fase di esecuzione si procederà a:

- inviare le comunicazioni ai beneficiari;
- sollecitare il completamento e l'invio dei dati secondo i tempi previsti;
- verificare l'avanzamento di tutti i progetti
- sollecitare e supportare il caricamento delle informazioni nel sistema;
- supportare la correzione dei dati dopo l'invio ad IGRUE dei dati con l'analisi degli scarti del report di prevalidazione PreVal-03;
- supportare la fase di prevalidazione e validazione dei dati

Nella fase di chiusura, infine, si procederà a:

- analizzare i report di consolidamento della BDU, relativi ai warning al fine di predisporre, nella successiva fase di avvio, azioni di miglioramento sulla qualità del dato o segnalare agli uffici competenti dell'attuazioni dati *"anomali"*;
- definire la reportistica di chiusura con i dati consolidati al fine di rilevare l'avanzamento rispetto alla campagna precedente, le variazioni significative;
- produrre report di sintesi da diffondere agli uffici competenti per l'attuazione per propria informazione sull'avanzamento;
- produrre eventuali report per dare evidenza pubblica dell'avanzamento dei dati di monitoraggio anche tramite infografiche e formati opendata (csv).

#### Tale modello è applicabile tanto a livello di coordinamento quanto a livello di singola UMC.

Di seguito sono rappresentate le fasi dell'intero processo di monitoraggio.

# *6.1 Descrizione della procedura e Articolazione in fasi*

La descrizione della procedura viene effettuata come modello per le attività di gestione di ciascuna campagna di monitoraggio raccontando le diverse fasi attuabili.

<span id="page-38-0"></span>

| Attività                                                                                                    | DRP - Area<br>2 | Soggetti abilitati nei<br>diversi profili<br>all'utilizzo del sistema<br>Caronte | <b>Sistema</b><br>Caronte | Tempi di svolgimento<br>delle attività | Documenti di riferimento                                                                                 |
|----------------------------------------------------------------------------------------------------|-----------------|----------------------------------------------------------------------------------|---------------------------|----------------------------------------|----------------------------------------------------------------------------------------------------|
| Richiesta di attivazione di<br>un servizio di<br>assistenza/supporto<br>attraverso l'Help Desk                                         |                 | X                                                                                | X                         | Attività continuativa                  | Nota del Dipartimento<br>Programmazione n. 2025 del<br>06/02/2014 di avvio del servizio di<br>Helpdesk   |
| Gestione richiesta del<br>servizio attraverso il<br>Sistema "Redmine<br>Caronte". Erogazione del<br>servizio di<br>assistenza/supporto | X               |                                                                                  |                           | Attività continuativa                  | - Nota del Dipartimento<br>Programmazione n. 2025 del<br>06/02/2014 di avvio del servizio di<br>Helpdesk |

**Fase 1 - Gestione criticità e problemi nel caricamento dei dati e nell'utilizzo del sistema Caronte**

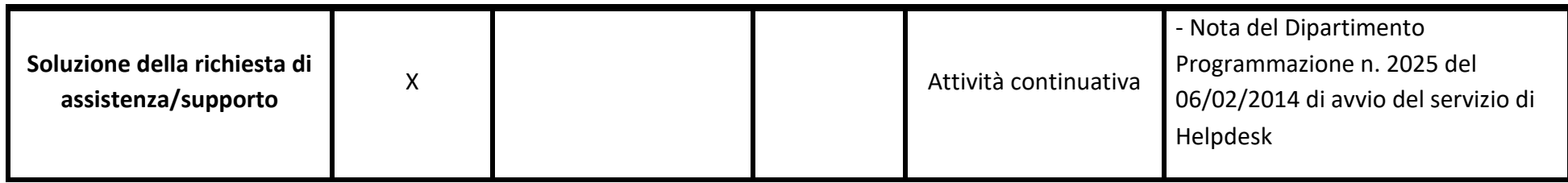

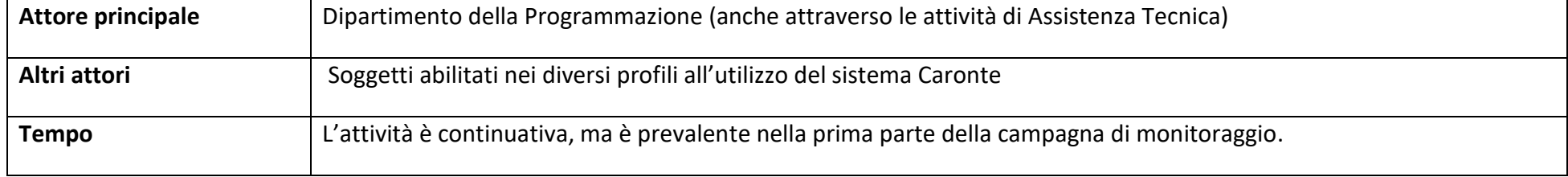

# **Fase 0 – Avvio della campagna di monitoraggio**

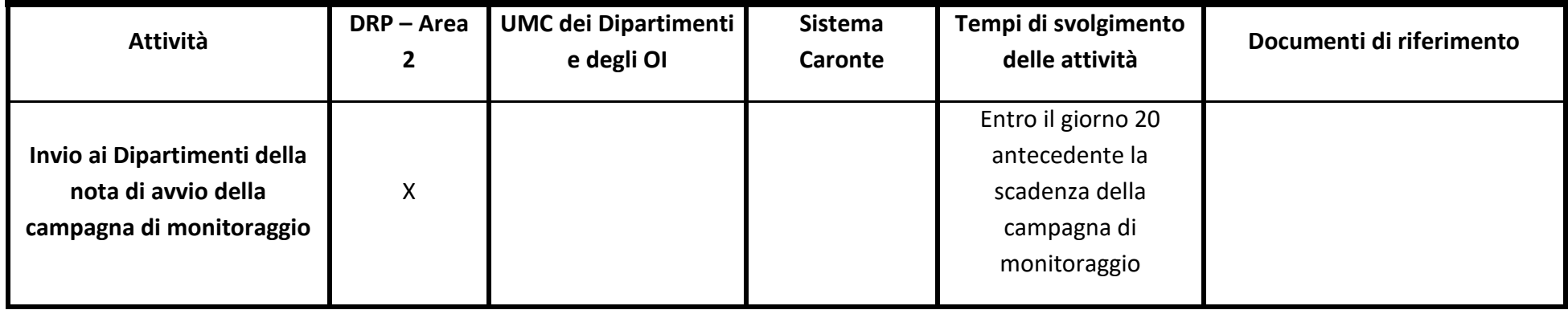

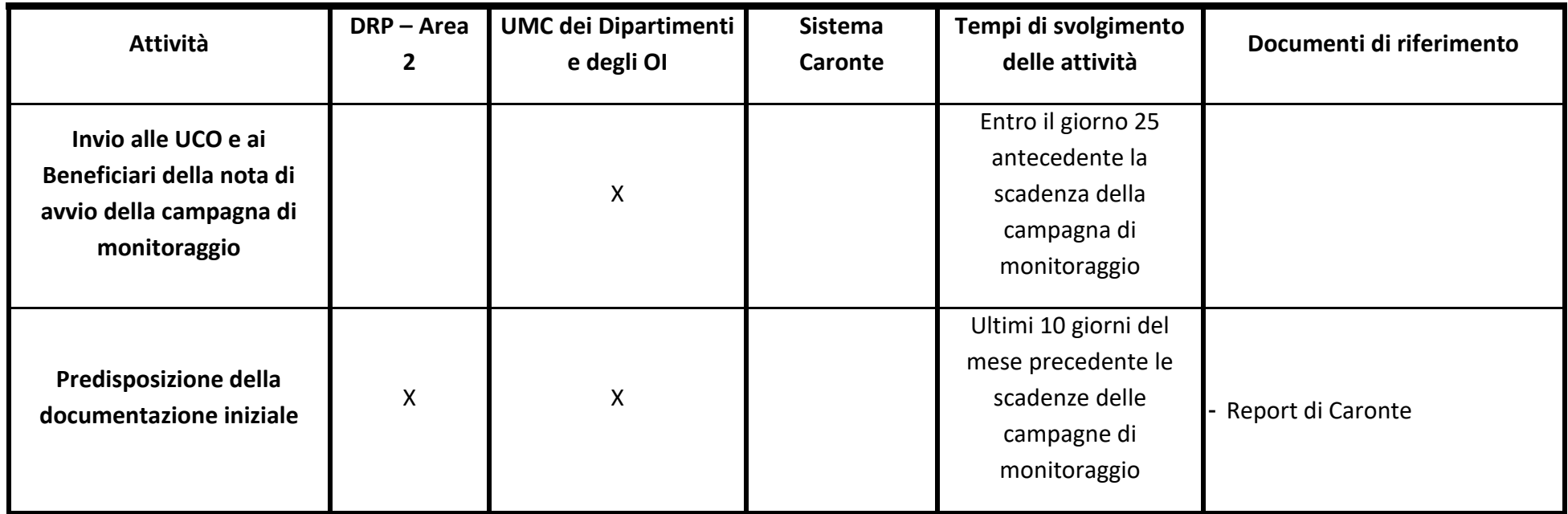

# **1.1 Invio della nota di avvio della campagna di monitoraggio**

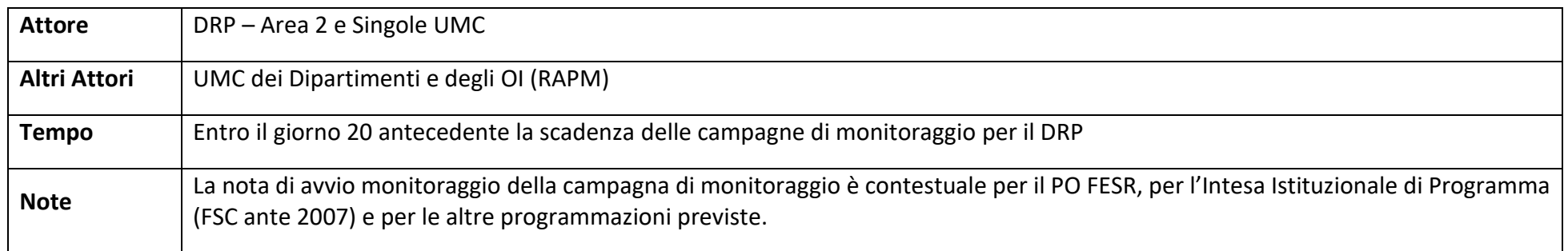

## **1.2 Predisposizione della documentazione iniziale**

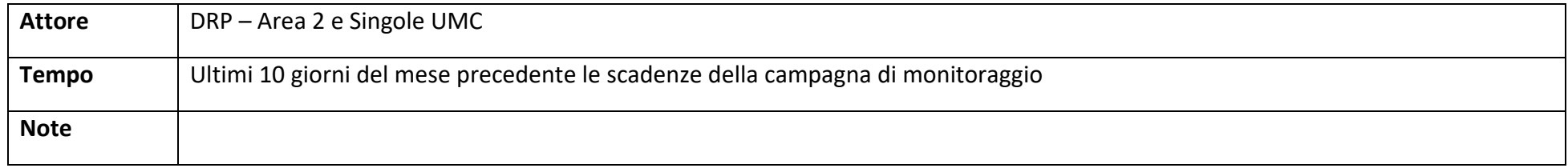

### **Fase 2 – Stimolo e supporto dei soggetti abilitati al caricamento ed alla validazione sul Sistema Caronte**

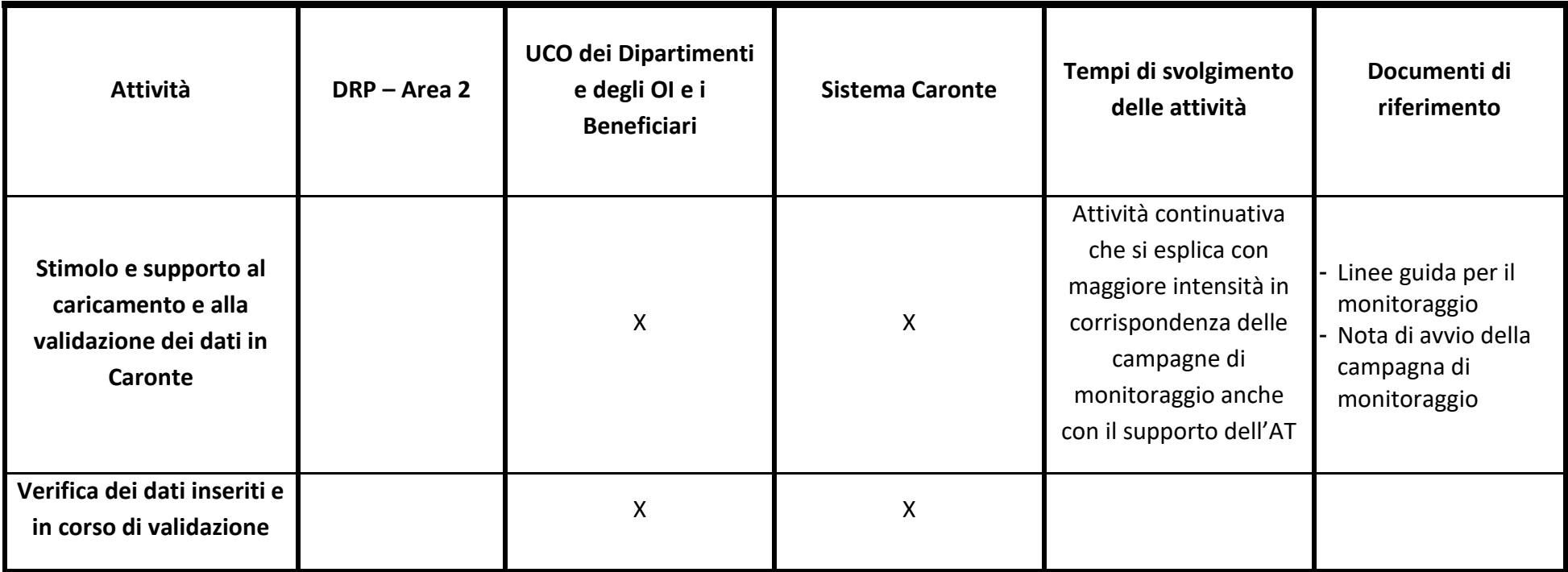

**2. Stimolo e supporto alle UCO ed ai Beneficiari al caricamento e alla validazione dei dati e verifica degli stessi**

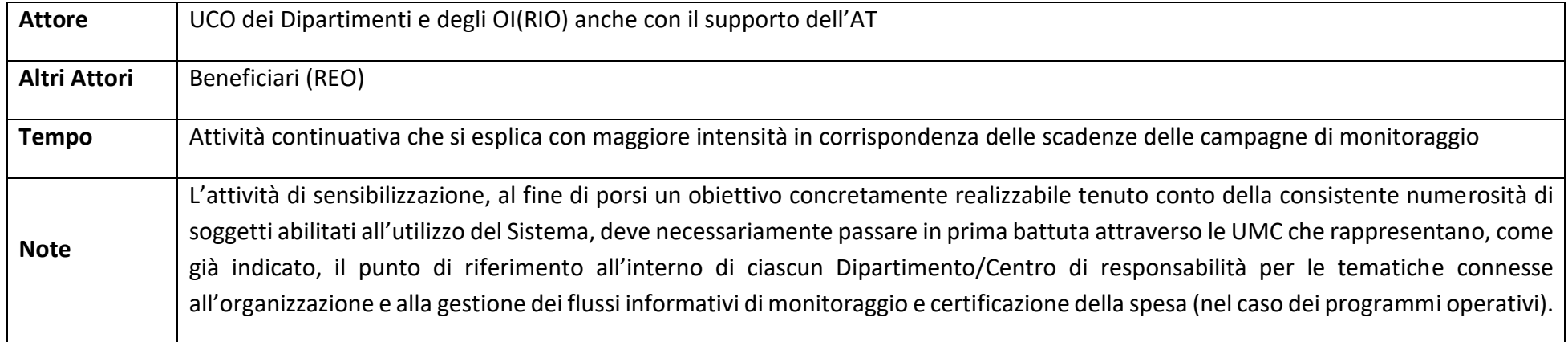

# **Fase 3 – Controllo della qualità dei dati e supporto alle UMC in fase di validazione**

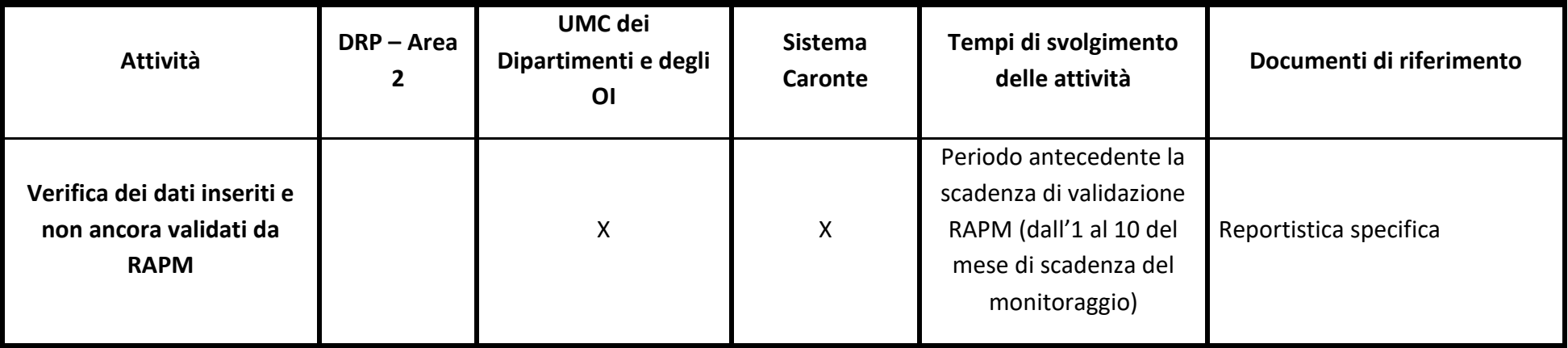

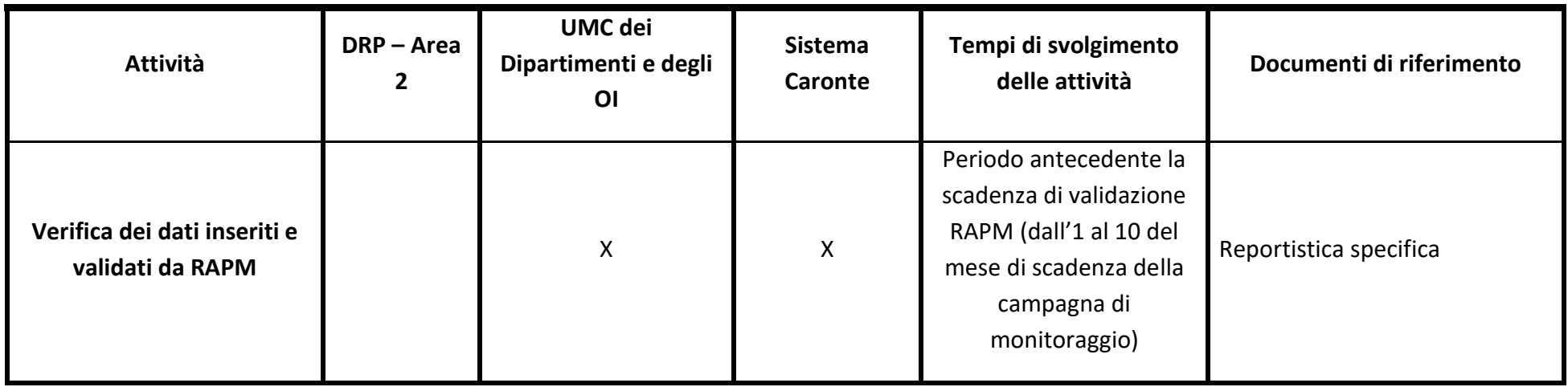

#### **3.1 Verifica dei dati inseriti e non ancora validati da RAPM**

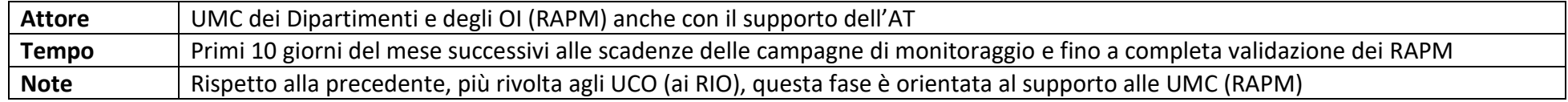

### **3.2 Verifica dei dati inseriti e validati dai RAPM**

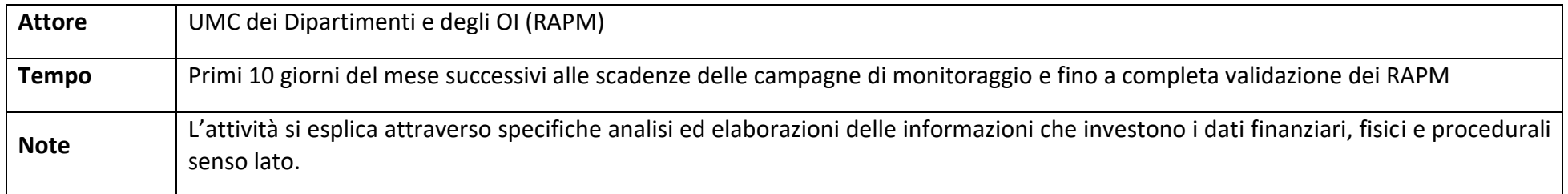

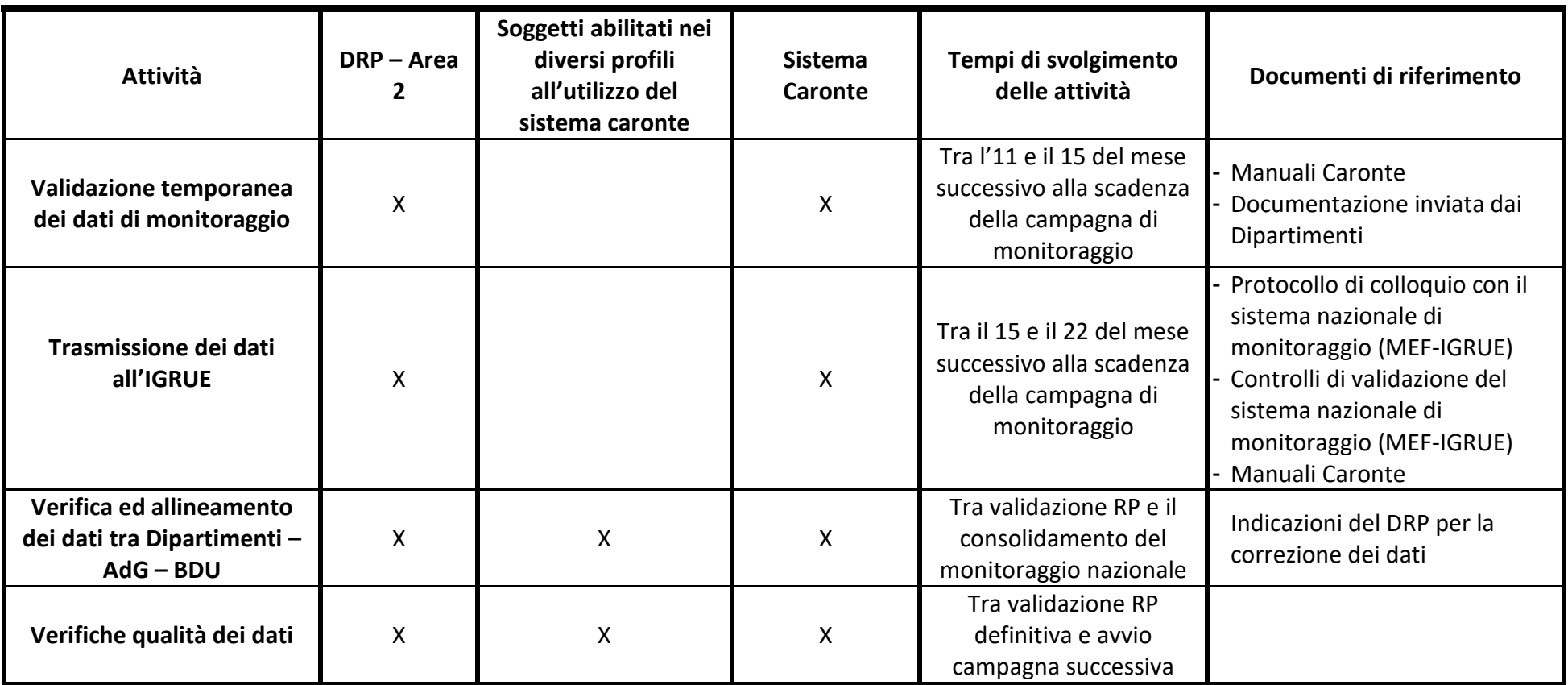

## **4.1 Validazione temporanea dei dati di monitoraggio**

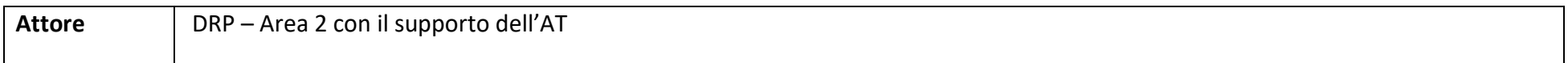

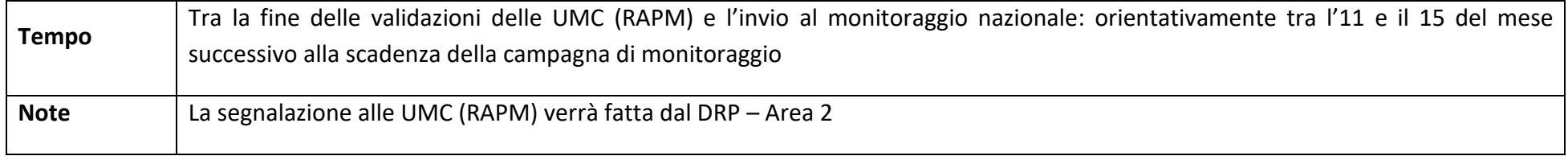

#### **4.2 Trasmissione dei dati ai sistemi nazionali**

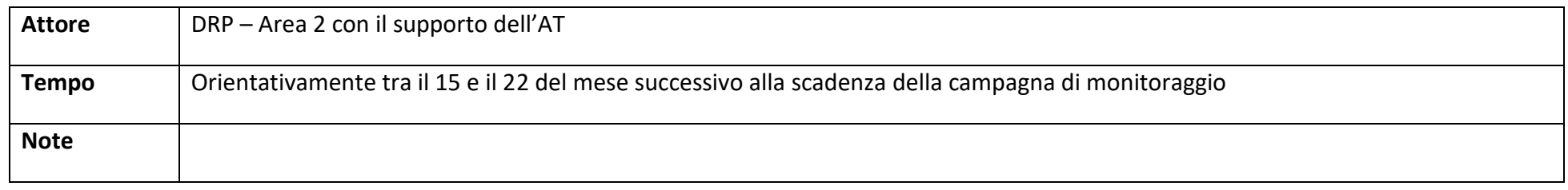

# **4.3 Verifica ed allineamento dei dati tra Dipartimenti – AdG – BDU**

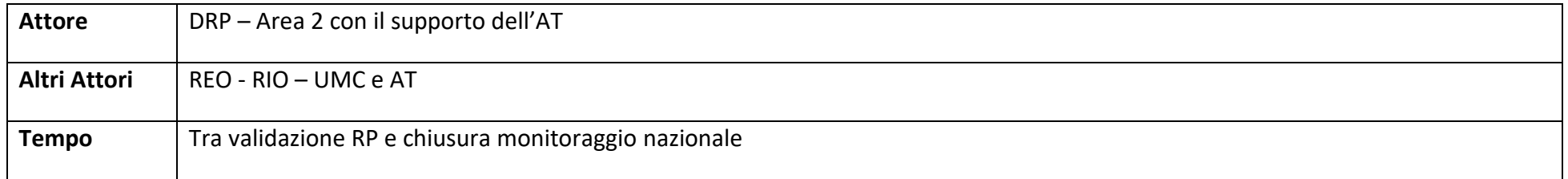

## **4.4 Verifiche sulla qualità dei dati**

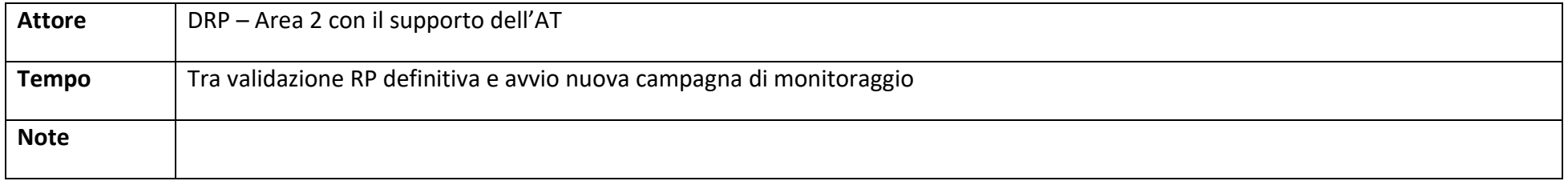

Superata la fase di validazione da parte dei Dipartimenti, in ultima battuta effettuata dalle UMC (RAPM-RC) per conto dei rispettivi Responsabili dei CdR (RAP), i dati giungono attraverso il Sistema Caronte nella disponibilità dell'Autorità di Gestione (RP - Responsabile del Programma secondo la profilatura prevista in Caronte) per la relativa validazione da effettuare entro il giorno 23 del mese successivo la data di riferimento di monitoraggio nazionale.

Perché possa essere effettuata la validazione definitiva è necessario che la base dati sia sottoposta ai controlli di prevalidazione che permette di verificarne la compatibilità con il protocollo unitario di colloquio. Tale processo evidenzia eventuali incompatibilità/incongruenze dei dati presenti sul Sistema applicando le regole previste nella documentazione di riferimento $^3$ .

Qualora l'esito di tali controlli, presso l'ambiente di ricezione e controllo della BDU, vada a buon fine ed effettuata l'analisi d'insieme delle informazioni, l'AdG valida in via definitiva i dati e ne sancisce l'ufficialità.

Nel caso in cui tali controlli non vadano totalmente a buon fine si dovrà ripercorrere in senso contrario il percorso di validazione effettuato al fine di permettere, al profilo competente, di porre soluzione alla specifica incongruenza riscontrata correggendo o rettificando l'informazione inserita nel Sistema. In questo processo si inserisce l'attività dell'AT che si occupa di supportare gli utenti di Caronte nel superamento della criticità riscontrata.

Il consolidamento periodico di tutti i dati precedentemente validati avviene ad opera dell'Agenzia per la Coesione per il FSC (ex FAS), così come avviene ad opera dell'IGRUE per tutte le ulteriori programmazioni. L'attività consiste in una mera "copia" dei dati già validati dall'Autorità di Gestione nell'ambiente consolidato della BDU.

Il consolidamento dei programmi deve avvenire nei trenta giorni successivi alla chiusura del periodo di riferimento. In questo ambiente non sarà più possibile aggiornare i dati di avanzamento riferiti ad una data scadenza. Le competenti Divisioni dell'Agenzia per la Coesione o dell'IGRUE effettueranno le verifiche del caso sui dati consolidati e trasmetteranno alle Amministrazioni regionali appositi rapporti di verifica, evidenziando altresì eventuali necessità di modifica e di integrazione dei dati di attuazione. I controlli automatici effettuati sui dati consolidati sono di 3 tipologie e potranno alimentare un modello di rating per l'individuazione delle fasce di merito:

- 1. Stabilizzazione;
- 2. Qualità;

 $\overline{\phantom{a}}$ 

3. Capacità programmatoria.

<sup>3</sup> "MONITORAGGIO UNITARIO PROGETTI PROTOCOLLO UNICO DI COLLOQUIO VERS. 1.3" e relativi controlli di prevalidazione

#### **Attività DRP – Area 2 Soggetti abilitati all'utilizzo del sistema caronte Sistema Caronte Tempi di svolgimento delle attività Documenti di riferimento Invio comunicazione validazione a MEF/Agenzia** <sup>X</sup> Primi 2 giorni del mese successivo alla validazione su BDU **Invio comunicazioni ai soggetti a vario titolo interessati** X Primi 2 giorni del mese successivo alla validazione su BDU **Produzione reportistica periodica di monitoraggio**  $\mathsf{X}$  x  $\mathsf{X}$  X  $\mathsf{X}$ Entro due settimane dalla data di validazione da parte dell'AdG

#### **Fase 5 – Attività susseguenti alla validazione sul Sistema Nazionale**

#### **5.1 Invio comunicazione validazione a MEF/Agenzia**

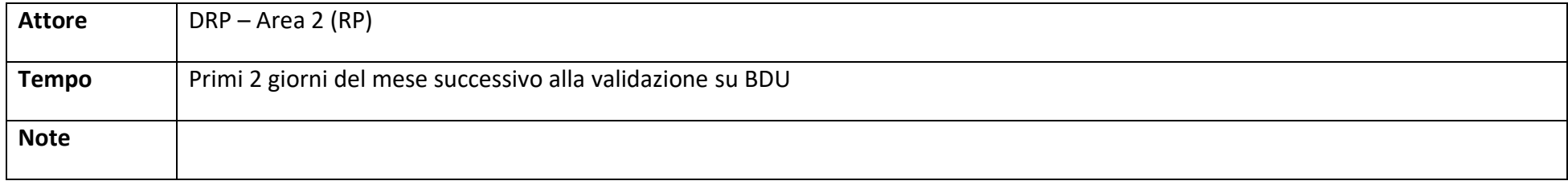

#### **5.2 Invio comunicazioni ai soggetti a vario titolo interessati**

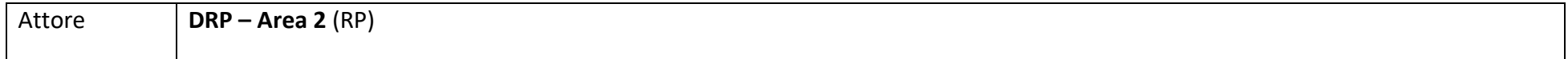

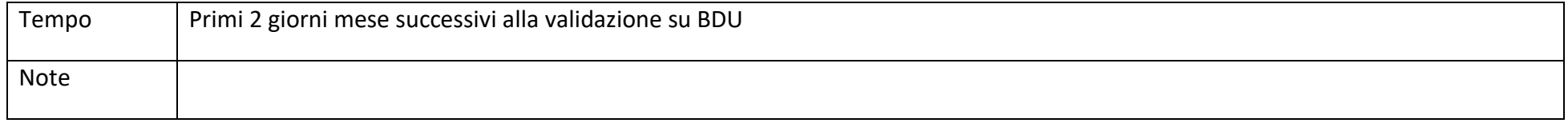

# **5.3 Produzione reportistica periodica di Monitoraggio**

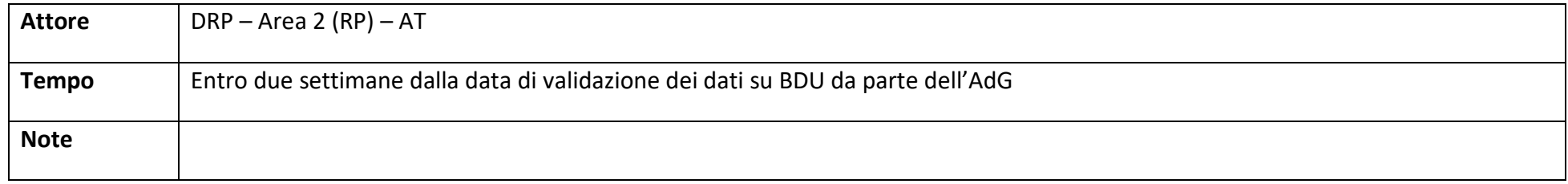

# **5.4 Chiusura del monitoraggio**

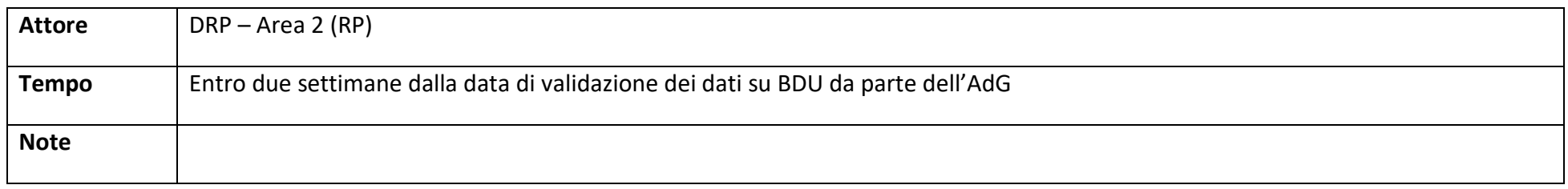

# <span id="page-49-0"></span>**7 L'uso dei dati di monitoraggio**

Ai fini della completa valorizzazione del patrimonio informativo costituito dai dati di monitoraggio, tanto in un'ottica gestionale quanto nell'ottica di una esaustiva rappresentazione degli avanzamenti e dei risultati delle politiche di sviluppo sul territorio regionale, la Regione Siciliana ha di fronte a sé degli scenari strategici verso i quali può essere utile concentrare l'azione di sistematizzazione di modelli e strumenti:

- anche a sostegno dell'adattamento graduale dei Programmi e dei loro modelli organizzativi al nuovo ciclo di programmazione 2014-2020, è bene arricchire la riflessione sul monitoraggio e sui sistemi informativi centrandone maggiormente il fuoco sulla componente organizzativa e sulla capacità di restituzione di informazioni utili a sostenere tanto le attività operative ad ogni livello quanto le scelte di policy e a valutarne la sostenibilità anche amministrativa (modelli di governance, impatto sui processi).
- va rilanciata l'idea del monitoraggio quale strumento per garantire la trasparenza e favorire l'accountability delle Amministrazioni. In questo senso vanno approfondite le opzioni di comunicazione e sviluppate le idonee modalità di restituzione delle informazioni. E' del resto in questa direzione che vanno le indicazioni dei Regolamenti relative agli Open data e alla pubblicità delle informazioni. Deve inoltre essere conservata e consolidata l'ambizione di una programmazione unitaria e di un conseguente monitoraggio unitario. Qualità e completezza dell'informazione sono il presupposto per una più acuta capacità di selezione delle policy.

# <span id="page-49-1"></span>*7.1 Reportistica*

Riguardo al primo punto il sistema informativo Caronte è completato da un sistema di Business Intelligence che negli anni è stato sviluppato per tenere conto delle esigenze informative dei vari attori coinvolti nel circuito di gestione e controllo dei programmi FESR e FAS/FSC. Si riporta una tabella che elenca i report predefiniti già disponibili per i differenti utenti:

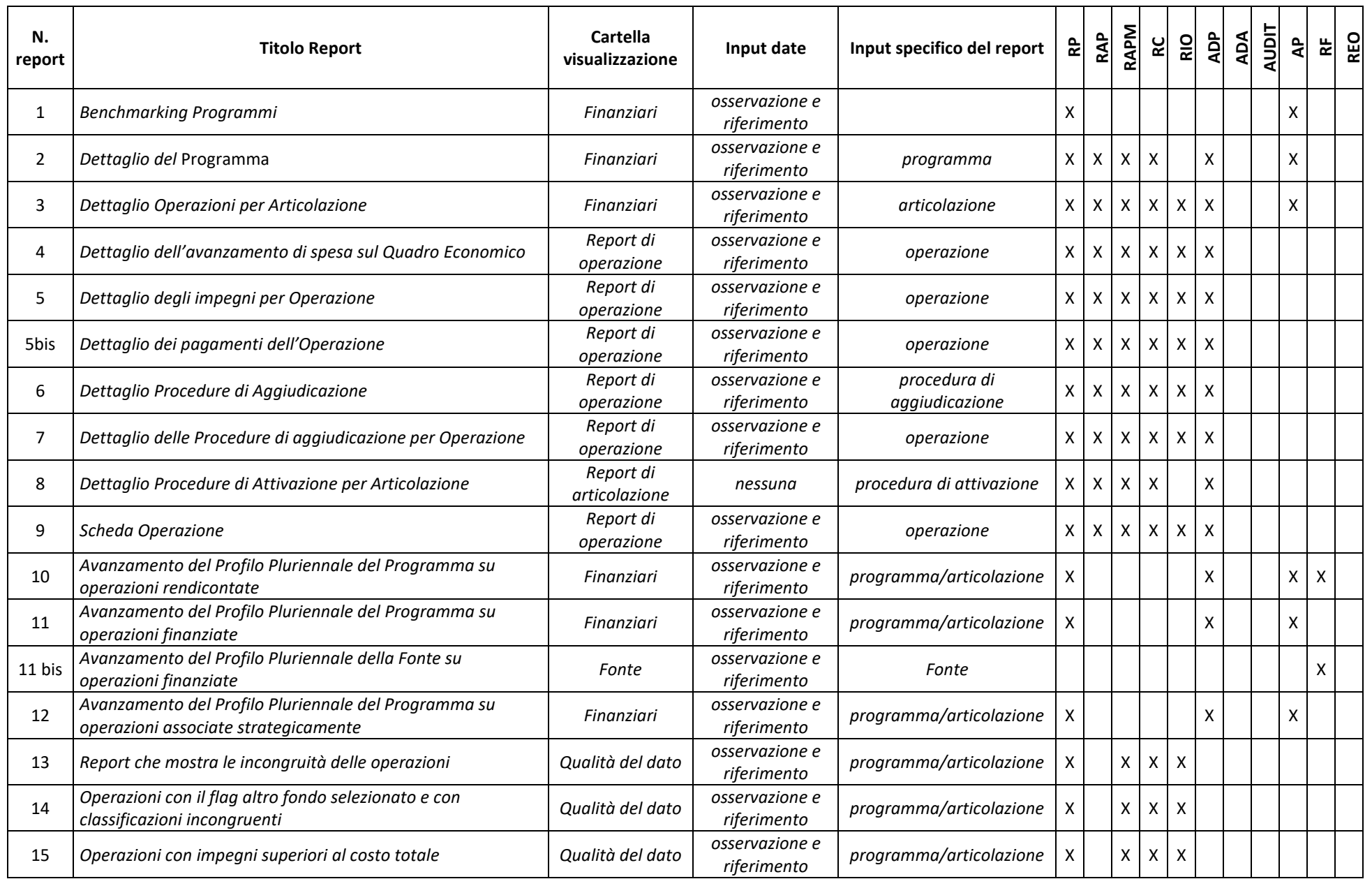

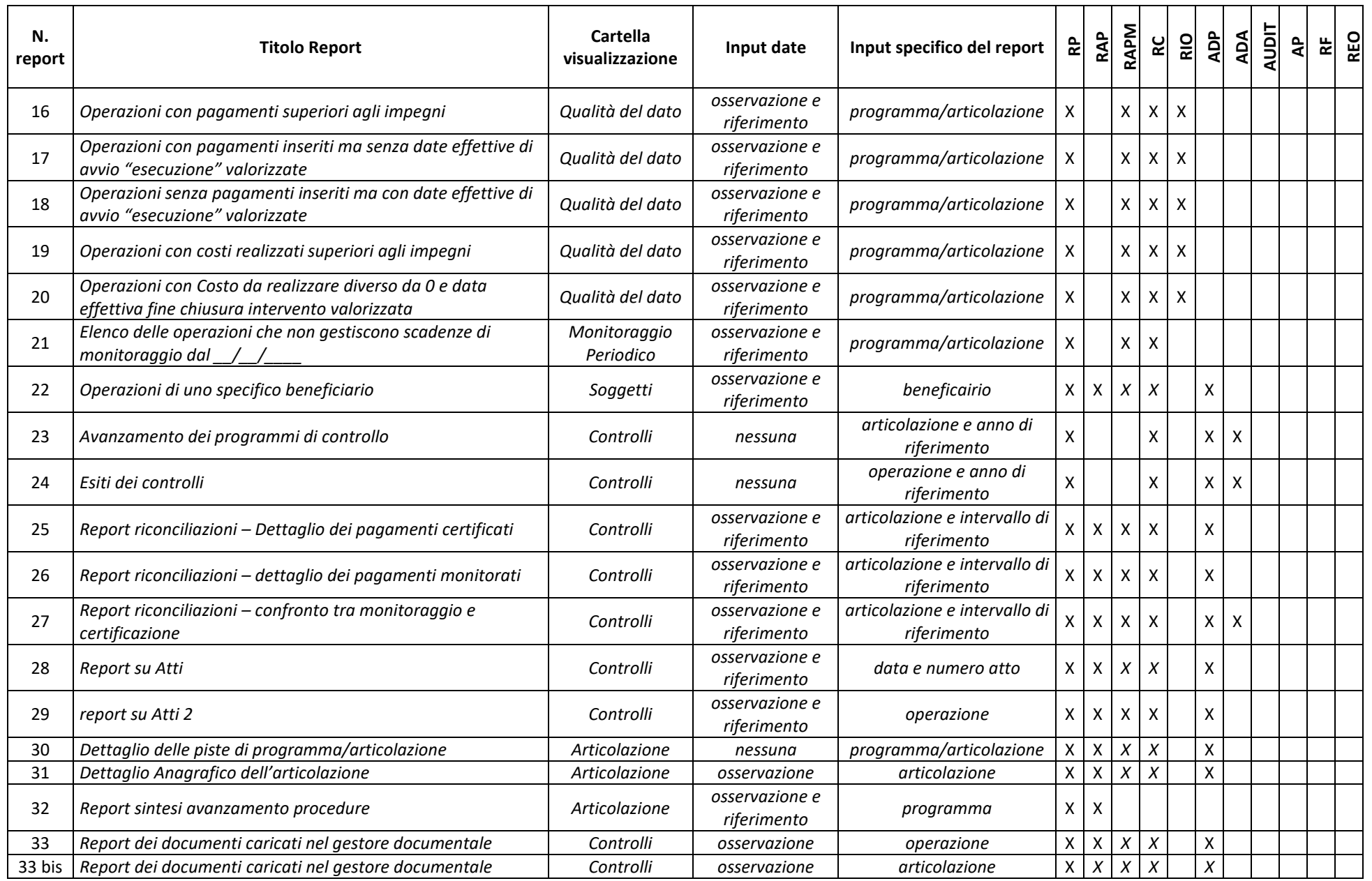

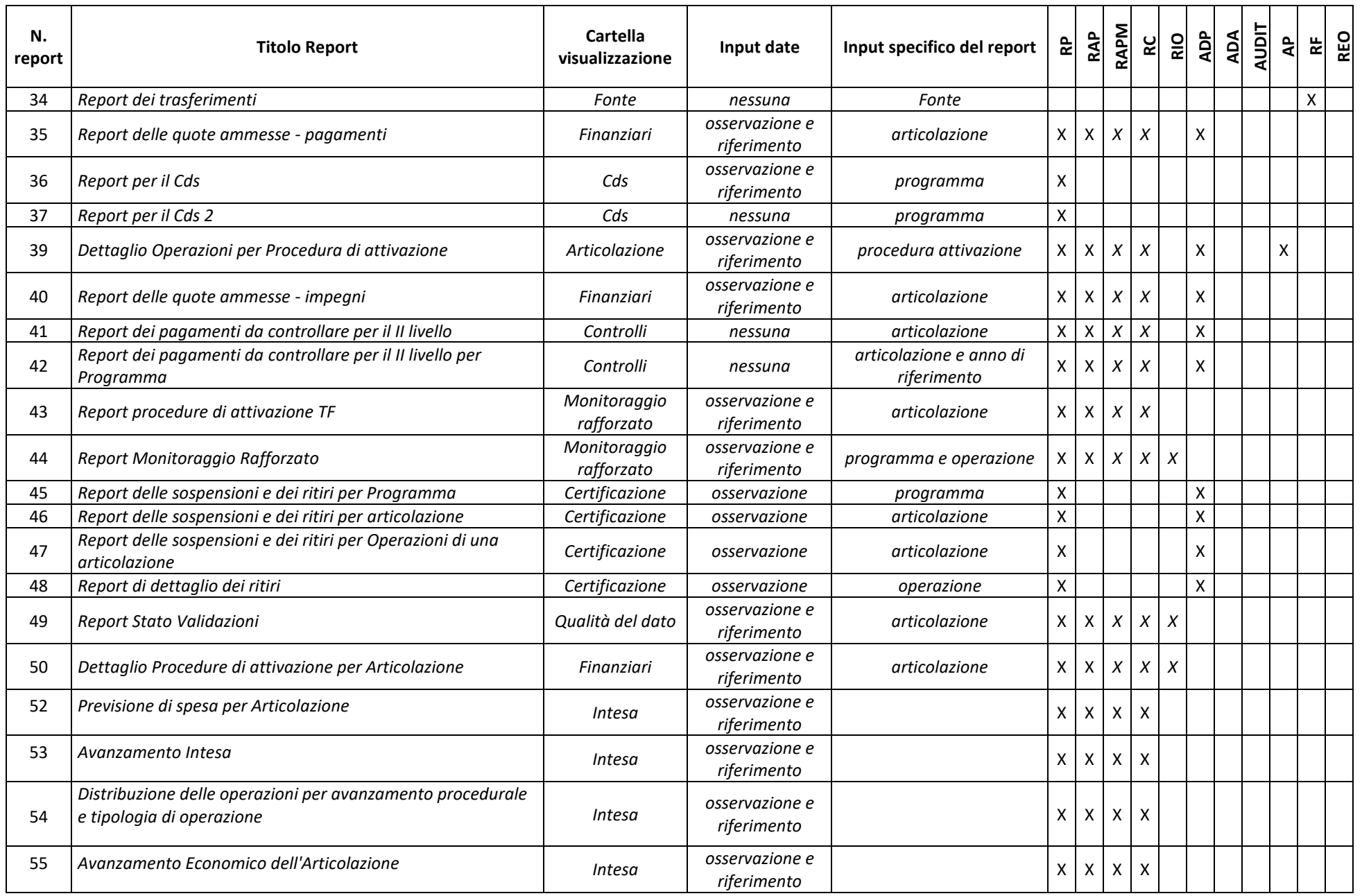

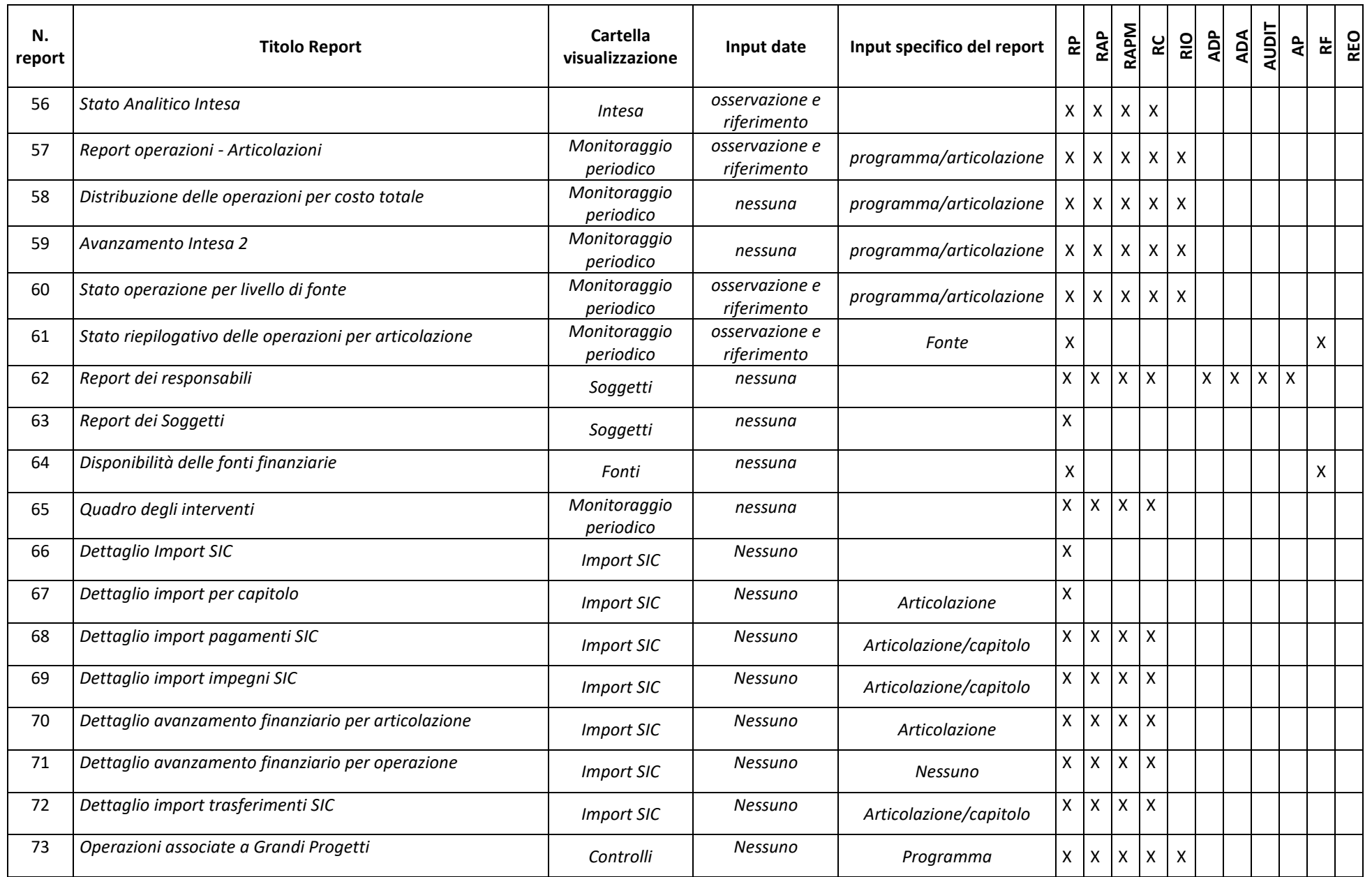

I Report sopraelencati potranno essere variati (incrementati come numerosità o modificati gli accessi) sulla base delle evoluzioni del sistema. A tal fine si rimanda al manuale del conoscitivo per l'elenco costantemente aggiornato.

Ai report specifici sull'avanzamento dei Programmi è possibile affiancare report sugli stessi processi di alimentazione dei flussi di gestione e controllo che diano evidenza delle tempistiche di realizzazione delle attività, dei carichi di lavoro, dei potenziali "colli di bottiglia" e che diano in sintesi informazioni sulle aree di potenziale miglioramento delle procedure e dei modelli organizzativi. In questa direzione si sta avviando la sperimentazione di un sistema di misurazione delle performance in termini di attività legate al monitoraggio degli interventi di investimento pubblico finanziati con risorse pubbliche e monitorati nel sistema informativo CARONTE. Le attività di misurazione avranno, inizialmente, ad oggetto le strutture interne all'amministrazione regionale, responsabili del monitoraggio degli interventi di investimento pubblico e nello specifico le risorse umane allocate presso le Unità di Monitoraggio e Controllo (o UMC), nonché quelle afferenti alle Unità Competenti per le Operazioni (o UCO). Successivamente, tale sistema di misurazione potrà essere applicato anche ai beneficiari esterni all'amministrazione regionale. Tale processo, al termine della fase di sperimentazione in corso, potrà diventare uno degli strumenti di supporto di cui al prossimo capitolo.

Affinchè tale sperimentazione acquisti prospettiva è però indispensabile che l'informatizzazione dei processi di gestione e controllo sia sempre meno circoscritta alla "specialità" della gestione delle risorse della politica di sviluppo regionale (FFSS e FAS) e sempre più armonizzata con l'intera e ordinaria attività amministrativa. La connessione tra tutte le attività amministrative che impattano sulla gestione dei programmi di investimento pubblico, supportata da sistemi informatici integrabili e opportunamente profilati capaci di restituire informazioni sull'intero flusso, renderebbe possibile tanto il monitoraggio dei tradizionali "oggetti" dei Programmi (avanzamenti finanziari, fisici e procedurali) quanto quello dei processi (tempi di realizzazione delle fasi dell'attività amministrativa, quantità di pratiche trattate da ciascun soggetto/ufficio, conseguimento degli obiettivi interni ai vari uffici) anche allo scopo di pervenire a modelli di stima dei costi della complessa macchina amministrativa necessaria alla gestione dei Programmi e a modelli di valutazione delle performance dell'amministrazione. In questa direzione serve ancora un ulteriore sforzo per far perdere al monitoraggio il suo carattere di "eccezionalità" e farlo definitivamente adottare quale prassi ordinaria nell'operato dell'Amministrazione. Dal punto di vista tecnico è necessario ampliare e riprogettare gli attuali modelli di integrazione tra i sistemi gestionali ordinari (contabilità, gestione degli atti amministrativi, gestione degli obiettivi, pianificazione territoriale, programmazione settoriale, etc.) e i sistemi realizzati per il governo della politica di sviluppo regionale.

## <span id="page-55-0"></span>*7.2 Open data*

Riguardo al secondo punto l'importanza degli open data è ormai un fatto consolidato. Dal lancio dell'Open Government Initiative di Barack Obama fin dall'inizio del suo primo mandato, all'Open Data Charter del G8, passando per gli interventi legislativi nazionali, sono ormai chiari i vantaggi che una Pubblica Amministrazione può trarre dalla scelta di rendere disponibile in open data il proprio patrimonio informativo. Il primo beneficio è sicuramente la trasparenza amministrativa, quest'ultima intesa come "accessibilità totale delle informazioni concernenti l'organizzazione e l'attività delle pubbliche amministrazioni, allo scopo di favorire forme diffuse di controllo sul perseguimento delle funzioni istituzionali e sull'utilizzo delle risorse pubbliche" (Dlgs 33/2013, art. 1 comma 1). In questo modo viene favorito il controllo, da parte di ciascun cittadino, del rispetto dei principi di buon andamento e imparzialità dell'azione delle pubbliche amministrazioni. Un secondo vantaggio che una Pubblica Amministrazione può trarre dai dati aperti è la partecipazione e collaborazione tra cittadini e istituzioni: rendere disponibili i dati pubblici in un formato aperto e libero da restrizioni dal punto di vista dell'accesso, ma anche dell'integrazione e del riutilizzo, rappresenta il presupposto di base per la realizzazione di un vero e proprio processo di collaborazione tra istituzioni e cittadini sulle scelte di governo, anche attraverso la rielaborazione, in forma nuova e diversa, dei dati messi a disposizione. Riutilizzare e integrare le informazioni messe a disposizione fino a sviluppare servizi e applicazioni web a vantaggio dell'intera comunità, permette infine ai cittadini di partecipare attivamente alle azioni di governo della cosa pubblica.

Come già detto, l'art.115 del Reg. n.1303/2013 prevede che ogni Stato membro si doti di un unico sito web che fornisca informazioni su tutti i Programmi Operativi e sull'accesso agli stessi, comprese informazioni sulle tempistiche di attuazione dei programmi e qualsiasi processo di consultazione pubblica ad essi collegato. Inoltre, nell'ottica dell'open government è prevista la pubblicazione di un elenco delle operazioni suddivise per Programma Operativo e per fondo, nella forma di un foglio elettronico che consente di selezionare, cercare, estrarre, comparare i dati e di pubblicarli agevolmente su Internet, a esempio informato CSV o XML. Rispetto agli obblighi comunitari per il 2014-2020 in termini di informazione e comunicazione, il portale OpenCoesione assume il ruolo di portale unico nazionale e, operando in continuità con il ciclo 2007-2013-, assicura la pubblicazione, con cadenza bimestrale e in formato aperto, dei dati del Sistema Nazionale di Monitoraggio sui progetti relativi a tutti i programmi cofinanziati dai Fondi SIE, nonché ai programmi complementari alla Politica di coesione dell'UE che sono parte integrante del processo di programmazione pluriennale. Per la Regione Siciliana i dati presenti su OpenCoesione sono i dati di monitoraggio inviati dal sistema CARONTE. Il portale garantisce anche la disponibilità dei contenuti minimi su progetti e beneficiari richiesti dall'Allegato XII al Reg. (UE) 1303/2013.

A livello regionale il sito web [https://caronte.regione.sicilia.it](https://caronte.regione.sicilia.it/) rende disponibili informazioni sull'avanzamento dei programmi e i relativi dati in formato aperto.

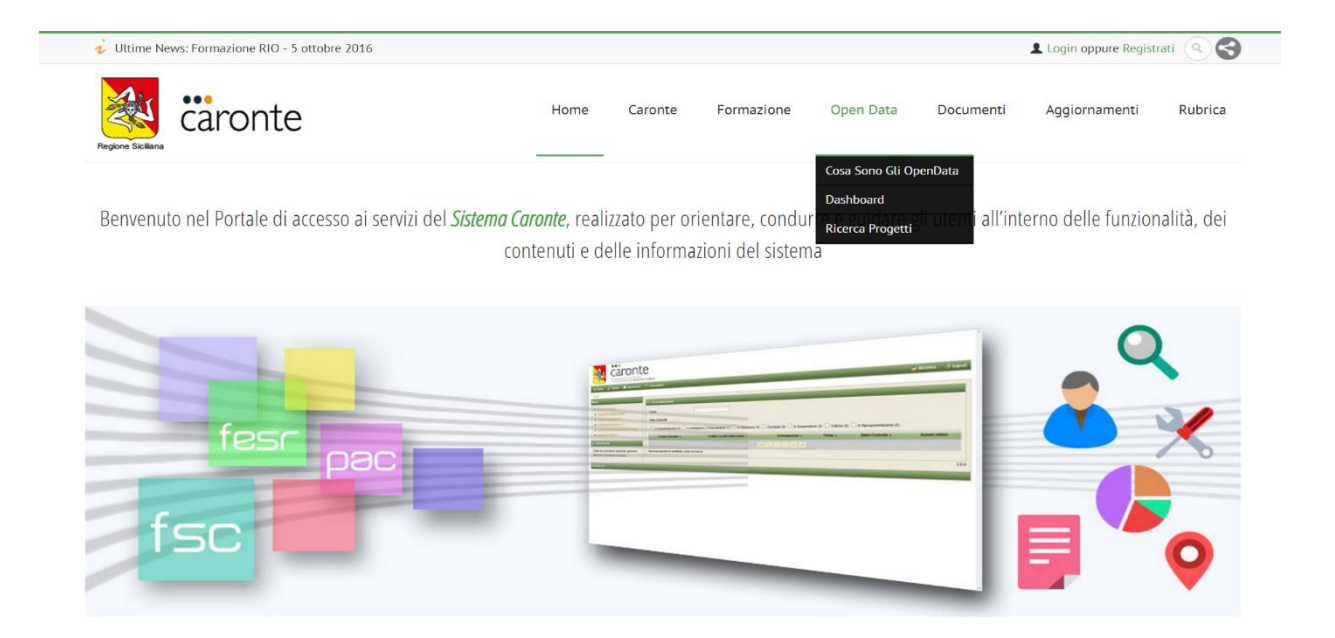

Il portale è lo strumento per orientare, condurre e guidare gli utenti all'interno delle funzionalità, dei contenuti e delle informazioni del sistema, ma anche per mettere a disposizione di un pubblico più vasto i dati dettaglio dei progetti realizzati in formati aperti e facilmente utilizzabili.

# <span id="page-57-0"></span>**8 Strumenti di supporto**

Il presente capitolo rappresenta una "cassetta degli attrezzi" per la gestione del monitoraggio. Gli strumenti che sono descritti in questo capitolo subiranno evoluzioni nel tempo a seguito delle diverse esigenze operative che potranno emergere nel corso del tempo, sia per le evoluzioni del sistema, sia a seguito di indicazioni provenienti dal contesto nazionale e comunitario.

Tutti gli elementi di questa "cassetta degli attrezzi" saranno pubblicati sul portale del monitoraggio.

Nel portale del monitoraggio, alla sezione "[documentazione](https://caronte.regione.sicilia.it/cms/downloads?pagemenu_id=55)" è possibile consultare tutti i nuovi strumenti messi a disposizione.

## <span id="page-57-1"></span>*8.1 Documentazione di supporto*

Di seguito i principali documenti inerenti il monitoraggio:

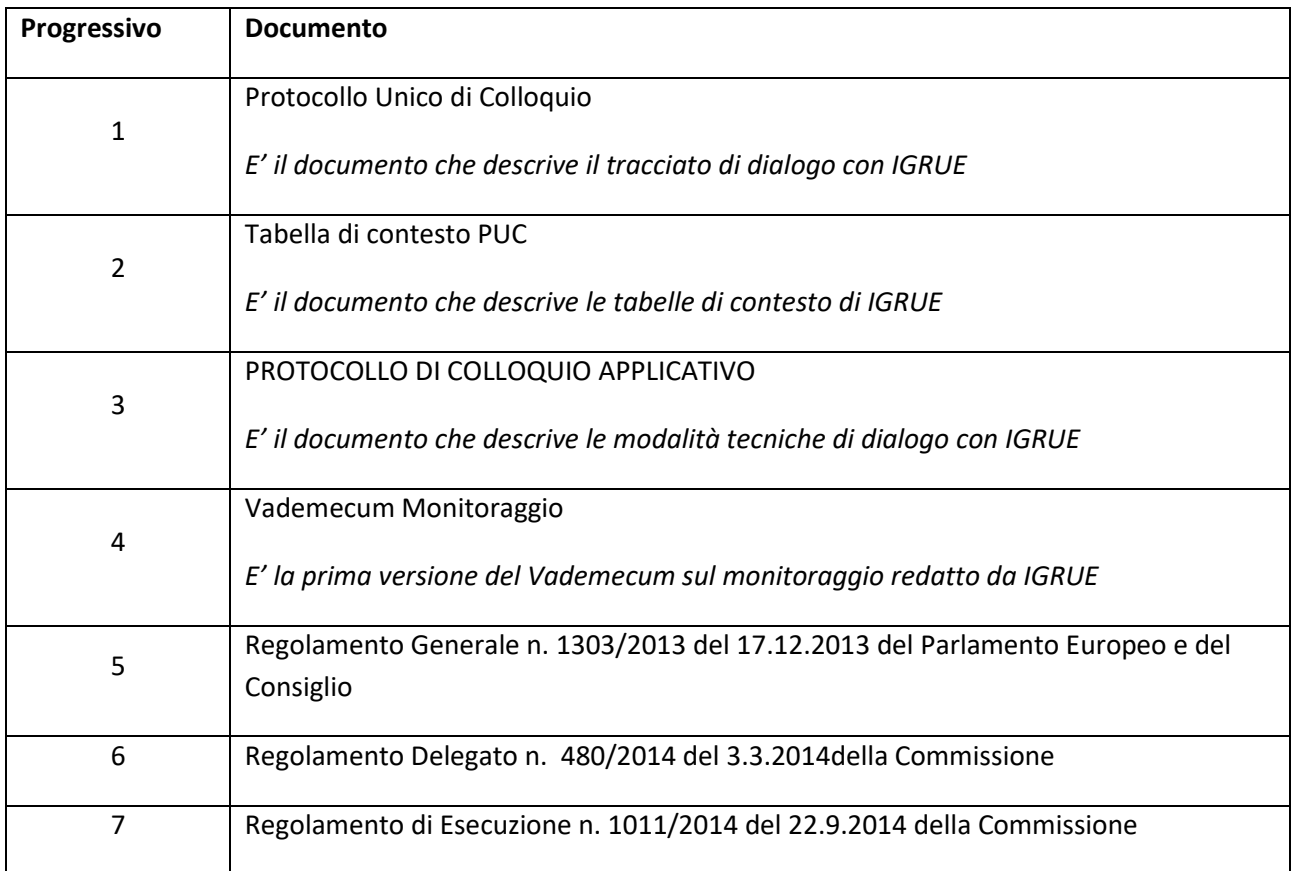

# <span id="page-58-0"></span>*8.2 Richiesta delle utenze*

L'accesso a Caronte è regolato da un sistema di profilatura degli utenti.

La richiesta di credenziali di accesso, per tutti i ruoli, deve essere inviata al Dipartimento della Programmazione da parte del Responsabile di Articolazione Programmatica (RAP) utilizzando l'apposito modulo (v. allegato).

Per tutti gli utenti, le credenziali di accesso, vengono comunicate al soggetto tramite comunicazione via email dall'Amministratore Utenti del sistema.

Oltre a ciò, la profilatura degli utenti "Responsabile Esterno dell'Operazione" (REO) e "Responsabile Tecnico" (RT) prevede anche i seguenti step:

- il Responsabile Interno dell'Operazione (RIO) censisce, nella specifica sezione anagrafica dell'operazione presente in Caronte, il Responsabile Esterno dell'Operazione (REO) per le operazioni a regia o il Responsabile Tecnico (RT) per le operazioni a titolarità.
- il Sistema Caronte invia una mail all'Amministratore Utenti.

L'Amministratore Utenti abilita il nuovo soggetto e comunica le credenziali di accesso solo dopo che è pervenuta la richiesta ufficiale da parte del RAP.

Modello allegato

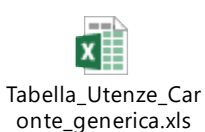